# <span id="page-0-0"></span>**Broad-scale hydrography from CTDs deployed from 30 cruises on the R/V Albatross IV, R/V Endeavor, and R/V Oceanus in the Gulf of Maine and Georges Bank from 1995-1999 (GB project)**

**Website**: <https://www.bco-dmo.org/dataset/2395> **Data Type**: Cruise Results **Version**: 2 **Version Date**: 2004-11-19

### **Project**

» U.S. [GLOBEC](https://www.bco-dmo.org/project/2037) Georges Bank (GB)

### **Program**

» U.S. GLOBal ocean [ECosystems](https://www.bco-dmo.org/program/2012) dynamics (U.S. GLOBEC)

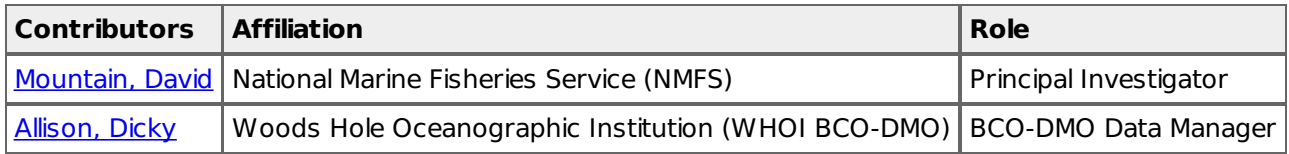

### **Abstract**

Broad-scale hydrography from CTDs deployed from 30 cruises on the R/V Albatross IV, R/V Endeavor, and R/V Oceanus in the Gulf of Maine and Georges Bank from 1995-1999 (GLOBEC-GB project).

# **Table of Contents**

- [Coverage](#page-0-0)
- Dataset [Description](#page-0-0)
	- o Methods & [Sampling](#page-0-0)
	- o Data Processing [Description](#page-0-0)
- [Data](#page-0-0) Files
- [Parameters](#page-0-0)
- [Instruments](#page-0-0)
- [Deployments](#page-0-0)
- Project [Information](#page-0-0)
- Program [Information](#page-0-0)
- [Funding](#page-0-0)

# **Coverage**

**Spatial Extent**: **N**:42.343 **E**:-65.647 **S**:40.285 **W**:-69.268 **Temporal Extent**: 1995-05-09 - 1999-06-23

# **Dataset Description**

# **Broad-scale Hydrography, 1995 - 1999**

**If you encounter any questionable values or have other questions, contact:** David Mountain National Marine Fisheries Servce, NEFC Woods Hole, MA 02540 voice: 508 495 2000 fax: 508 495 2258 email: [David.Mountain@noaa.gov](mailto:David.Mountain@noaa.gov)

# **File Descriptions:**

At level 1 in the comments field, the user has three options for selecting CTD profile data available from this cruise:

mark5CTD link - Links the user to the Neil Brown Mark-5 CTD profiles. The Mark-5 profiler, has a higher

sampling rate then the SeaBird SEACAT, was instrumented with an expanded suite of sensors and deployed almost exclusively at GLOBEC Standard stations.

seabirdCTD link - Links the user to the SeaBird SEACAT profiler deployed with the bongo plankton net tow system at Standard and Intermediate stations. The upcast portion of the tow is the most reliable and that is what is reported here. These profiles do not contain the parameters: light transmission, fluorescence, and scalar par. Users working with the plankton data may want to work with this data set exclusively.

primary link - Links the user to the best hydrography coverage available for the cruise. The "primary version", in most cases, is a composite of both the Mark-5 and SEACAT CTD casts. These casts have been extracted from their respective cruise files and sorted by time. As a result, the reported cast and station numbers are frequently duplicated and random in order. When present, SeaBird profiles are identified with a one hundred series cast number to distinguish from a Mark-5 profile, however, this convention is inconsistent and does not always appear in all cruises (primary link only).

Prepared by: Maureen Taylor, NMFS/Woods Hole, 2/7/1996 last updated: 19 Nov. 2004; gfh

### **Methods & Sampling**

- The Mark-5 profiler, has a higher sampling rate then the SeaBird SEACAT, was instrumented with an expanded suite of sensors and deployed almost exclusively at GLOBEC Standard stations.
- SeaBird SEACAT profiler deployed with the bongo plankton net tow system at Standard and Intermediate stations. The upcast portion of the tow is the most reliable and that is what is reported here. These profiles do not contain the parameters: light transmission, fluorescence, and scalar par. The primary version, in most cases, is a composite of both the Mark-5 and
- SEACAT CTD casts. These casts have been extracted from their respective cruise files and sorted by time. As a result, the reported cast and station numbers are frequently duplicated and random in order. When present, SeaBird profiles are identified with a one hundred series cast number to distinguish from a Mark-5 profile, however, this convention is inconsistent and does not always appear in all cruises (primary link only).

## **Data Processing Description**

### **Procedure for processing primary CTD data:**

The following is an outline of the methods used to process the "primary" CTD data from the 1995 Broad scale surveys.

- 1. Upon completion of each broad scale cruise, preliminary processing of the MK5 data was carried out:
	- 1. **"first differencing"** (called from within CTDPOST) of the Raw cast files was completed. This program flags any data where the difference between sequential scans exceed some preset limit.
	- 2. **"smart editor"** used to interpolate over any flagged values from "first differencing"
	- 3. **ENDCAST XXX** (a dos batch routine where xxx=cast#) runs MK5PROC.EXE which creates pressure averaged, pressure centered 1 db files (.PRE files). These routines (pressure averaging and pressure centering) were developed by Bob Millard at WHOI and were modified for the Mk5. "ENDCAST" also updates a cruise header file, and backs up the data to floppy)
	- 4. **CTDPLOT** (visual basic program by David Mountain) was run at each station to plot out the cast profile and to visually inspect the data.
	- 5. **MK5BOT.EXE** This routine (again, developed by Bob Millard) extracts and averages 30 data scans around the data scan number (as identified in the cast .BTL file) at which bottles were fired during a cast and appends to a cruise bottle file. These files were reviewed after each cruise to ensure that each btl fired had a corresponding observation record in the btl file. If we forgot to record a btl fired (forgot to press [CTRL] F3), we used an observation from the .PRE files.
- 2. Salinity samples (btm) collected on each cruise were analyzed on a guildline autosal
	- **tstslt.bas** was used to compare the cruise btl file with the autosal output file
	- **mk5xxxx.m** (where xxxx=4 digit cruise id) was used to calculate the mean conductivity offset
	- 1. any single comparison that was greater than  $-0.1$  or  $+0.1$  was ignored.
	- 2. the mean offset and standard deviation (std) were calculated
- 3. any single comparison that was greater than  $+/-$  2 std's was discarded as an outlier
- 4. the mean and std were re-calculated
- 5. The offset series for each cruise were inspected to insure that a time dependant trend was not evident and that using a mean offset was appropriate.
- 3. The mean conductivity offsets were applied to each cruise data set using **MK5final.bas**. **MK5cru.fin** was read in as input containing the necessary information for cruise id, directory, and most importantly conductivity offset. The output was pressure averaged, pressure centerred .PRS files.
	- During EN261 and ALB9506, seabird data was used to supplement for primary hydro data when there were problems with the MK5 (or winch). Seabird CTD data were processed to pressure averaged, 1 db files using the manufacturer's software **DATCNV, ALIGNCTD, BINAVG, DERIVE,** and **ASCIIOUT**. When Seabird data were used as "primary" data, the casts were numbered >100. The same steps outlined in 2a)--2e) were followed in the quality controlling of the seabird salinity data except that the comparison was done with salinity (rather than conductivity). The seabird cast data have also been processed to NODC formatted files and are available in this format in a NEFSC anonymous ftp account ftp: ftp/pub/hydro.
- 4. Final data checking was accomplished with a matlab program called **dchkXX.m** (where xx is the cruise code) that did the following:
	- 1. read in the cruise .h3 file (output of **ENDCRUIS.FOR**) and calculated the distance and time between consecutive casts and wrote the results to headchk.xx (where xx is the cruise code). Any speed that was >= 10 knots was verified with the original cruise logs and if found in error, was corrected.
	- 2. read in the cast files and went through a series of allowable "range checking" of T, S, Sigma-t, and fluorescence. Profiles of these 4 parameters are plotted to the screen for visual inspection.

RANGES  $0$  <--- T ---> 25 30 <--- S ---> 37  $0$  <--- Fl ---> 5  $-0.05$  < $-5$ T $-2$  0.1

The above flagged values were written out to **datachk.xx**

\*\* note: in most instances, the positive sigma-t differences were O.K. and occurred when stratification had developed or when the MK5 sampled through strong gradients like the shelf / slope front. However, there were cases of "hysteresis" (sp?) when the MK5 or seabird sampled through sharp t/s gradients. In these instances, I had to delete the records.

\*\* On a number of occasions, there were negative fluorescence values for the sfc observation. (These were also observed in the raw data...A consultant with Sea-tech said that this is probably "noise" associated with its equilibrating when just powered up). For these casts, I looked in the raw data files, and chose a substitute fluorescence value.

The output listing of the flagged observations from "datachk.m" are kept on file (and can be made available). Any record deletions are noted.

### [ table of [contents](#page-0-0) | [back](#page-0-0) to top ]

## **Data Files**

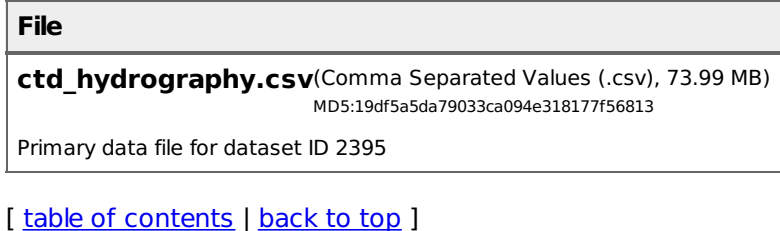

# **Parameters**

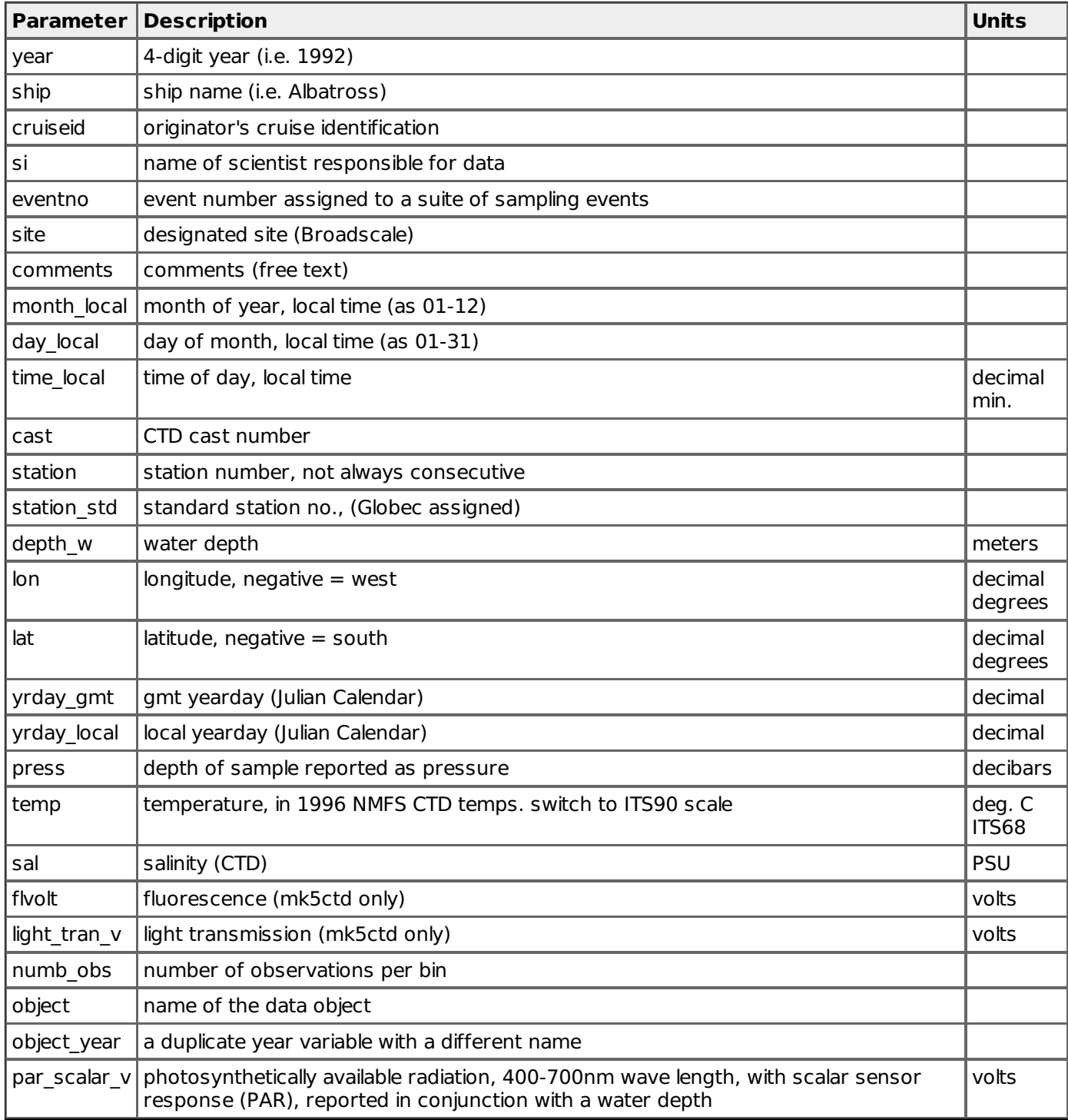

[table of [contents](#page-0-0) | [back](#page-0-0) to top ]

# **Instruments**

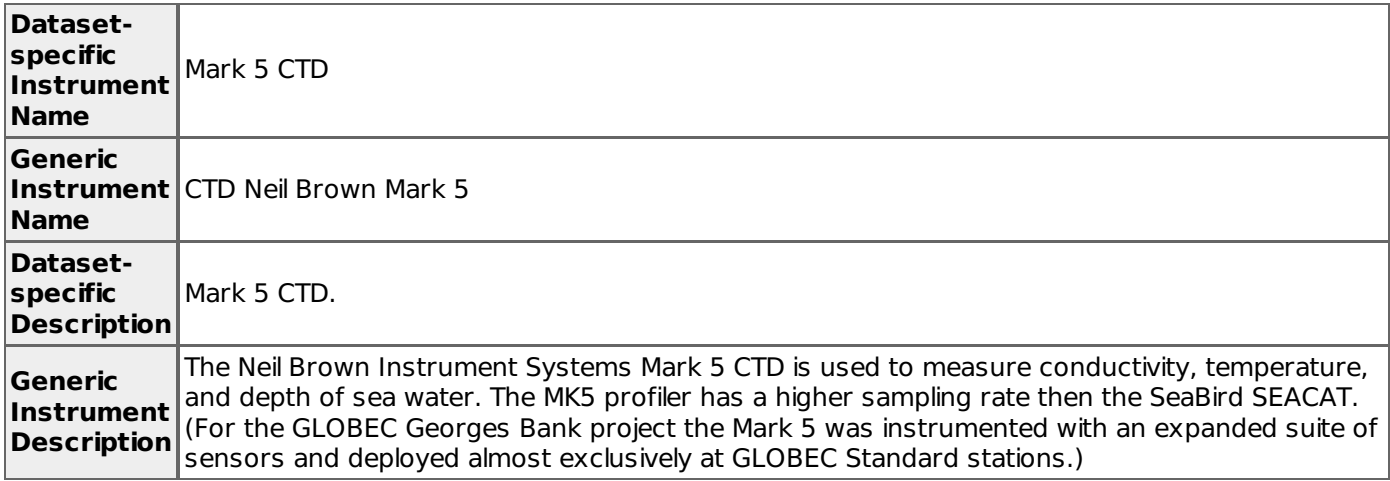

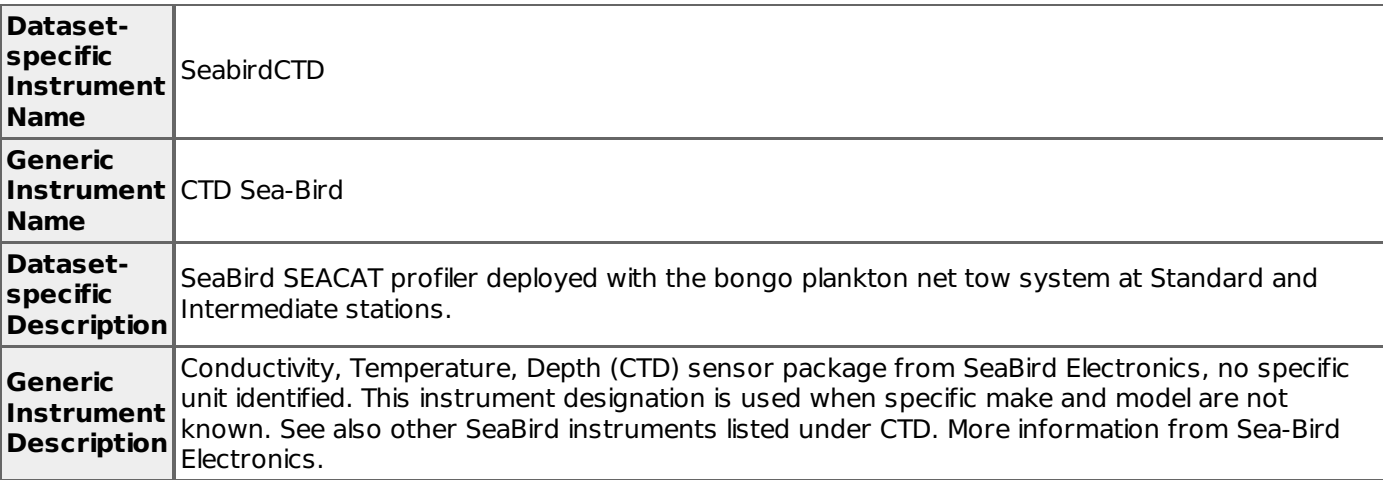

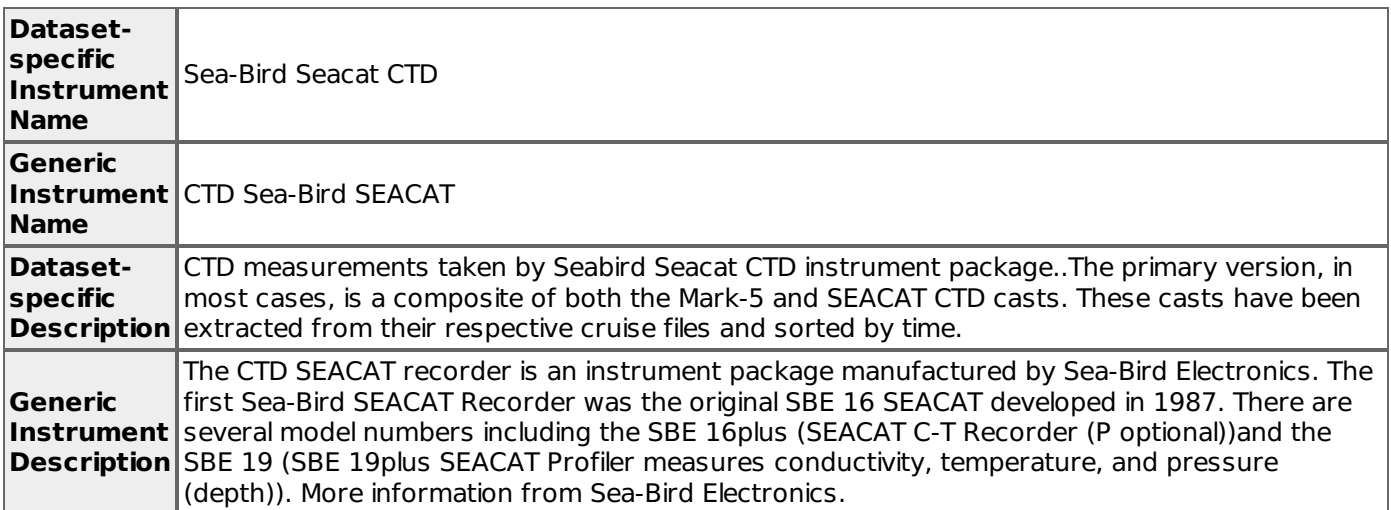

# [ table of [contents](#page-0-0) | [back](#page-0-0) to top ]

# **Deployments**

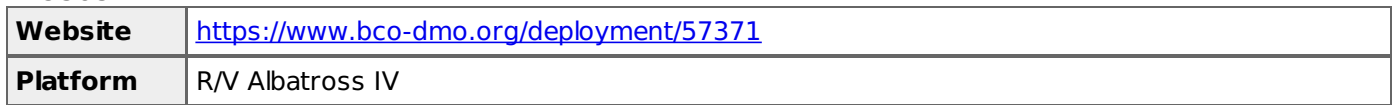

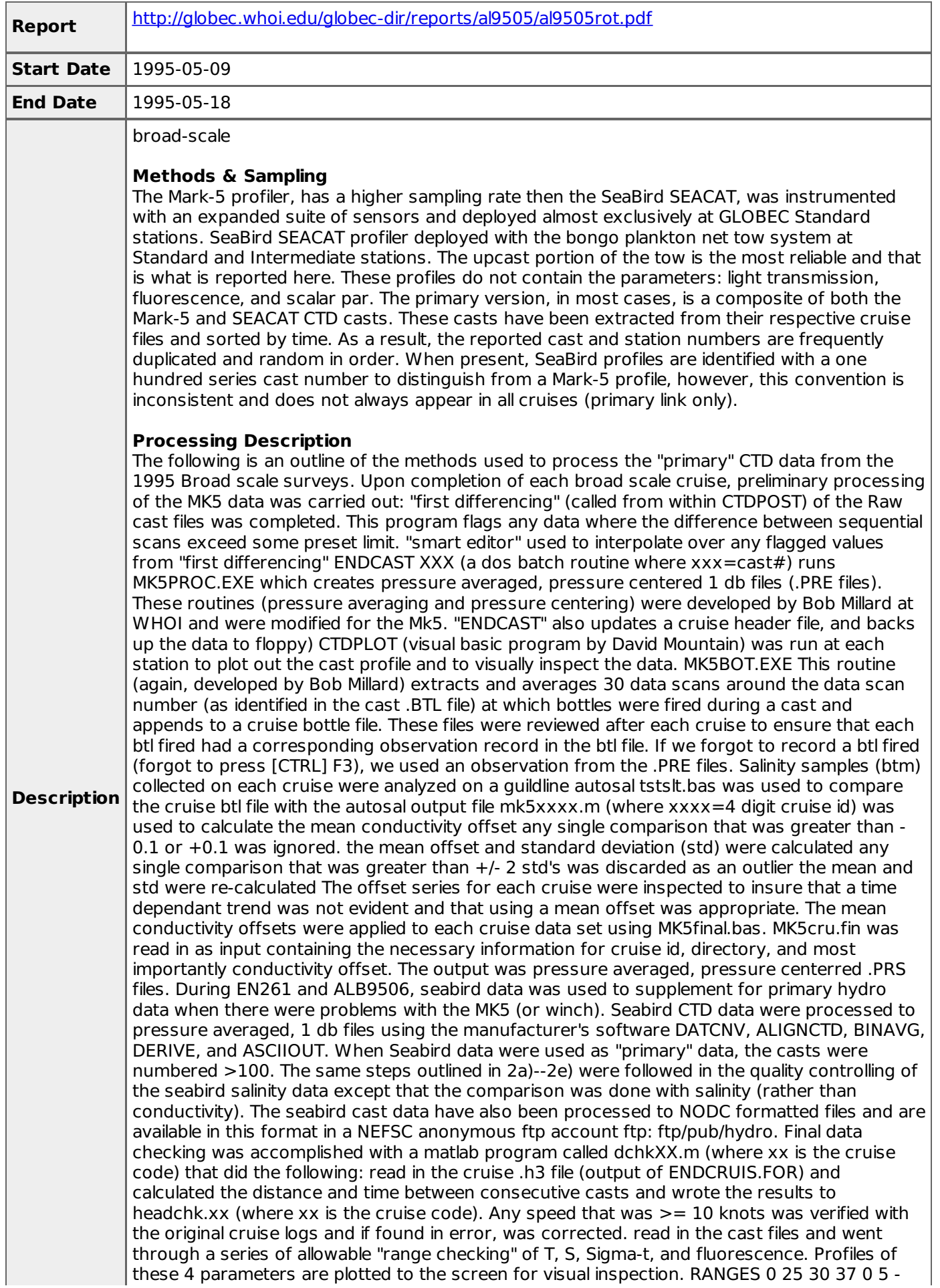

0.05 0.1 The above flagged values were written out to datachk.xx \*\* note: in most instances, the positive sigma-t differences were O.K. and occurred when stratification had developed or when the MK5 sampled through strong gradients like the shelf / slope front. However, there were cases of "hysteresis" (sp?) when the MK5 or seabird sampled through sharp t/s gradients. In these instances, I had to delete the records. \*\* On a number of occasions, there were negative fluorescence values for the sfc observation. (These were also observed in the raw data...A consultant with Sea-tech said that this is probably "noise" associated with its equilibrating when just powered up). For these casts, I looked in the raw data files, and chose a substitute fluorescence value.

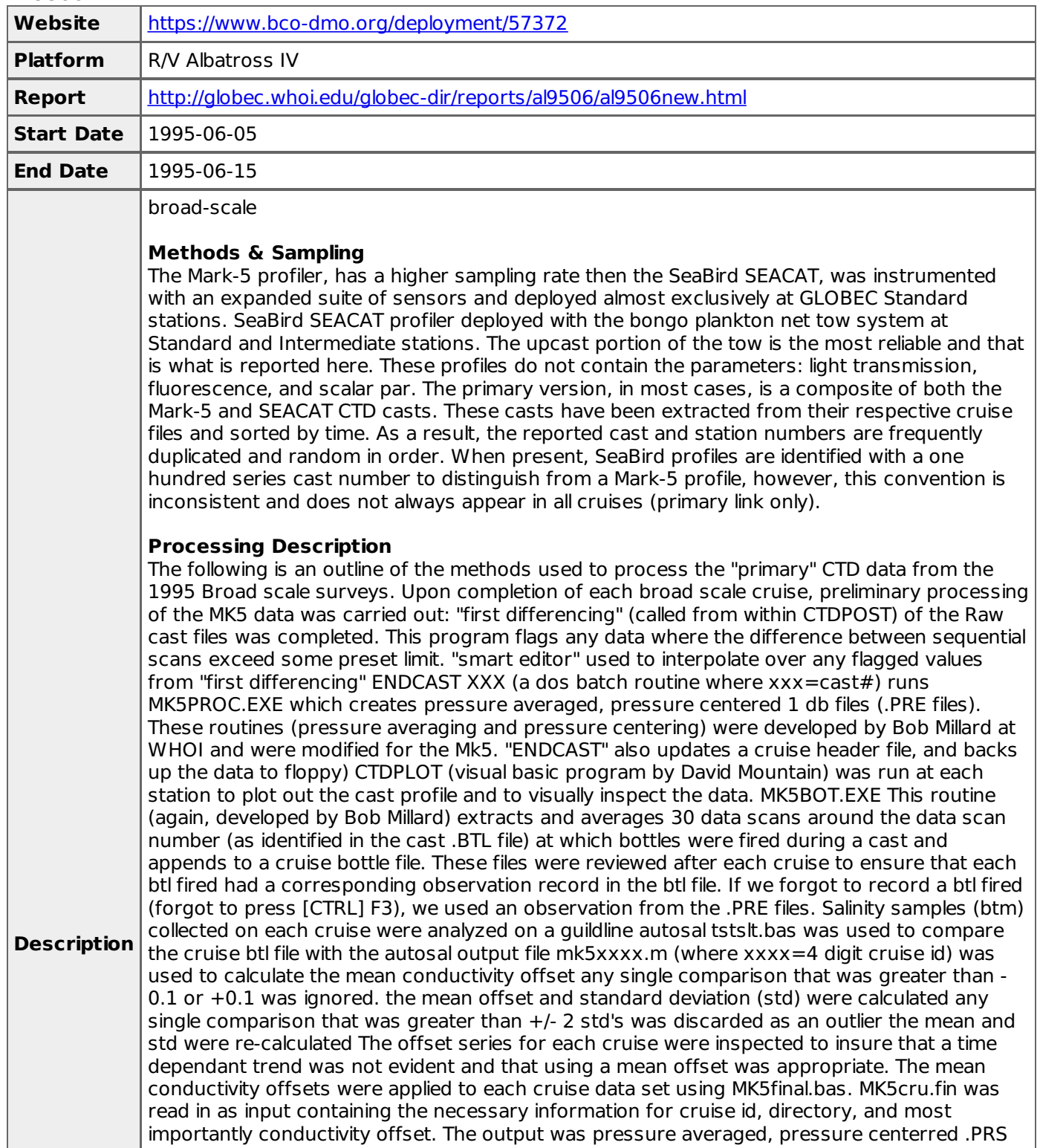

files. During EN261 and ALB9506, seabird data was used to supplement for primary hydro data when there were problems with the MK5 (or winch). Seabird CTD data were processed to pressure averaged, 1 db files using the manufacturer's software DATCNV, ALIGNCTD, BINAVG, DERIVE, and ASCIIOUT. When Seabird data were used as "primary" data, the casts were numbered >100. The same steps outlined in 2a)--2e) were followed in the quality controlling of the seabird salinity data except that the comparison was done with salinity (rather than conductivity). The seabird cast data have also been processed to NODC formatted files and are available in this format in a NEFSC anonymous ftp account ftp: ftp/pub/hydro. Final data checking was accomplished with a matlab program called dchkXX.m (where xx is the cruise code) that did the following: read in the cruise .h3 file (output of ENDCRUIS.FOR) and calculated the distance and time between consecutive casts and wrote the results to headchk.xx (where xx is the cruise code). Any speed that was  $\geq$  10 knots was verified with the original cruise logs and if found in error, was corrected. read in the cast files and went through a series of allowable "range checking" of T, S, Sigma-t, and fluorescence. Profiles of these 4 parameters are plotted to the screen for visual inspection. RANGES 0 25 30 37 0 5 - 0.05 0.1 The above flagged values were written out to datachk.xx \*\* note: in most instances, the positive sigma-t differences were O.K. and occurred when stratification had developed or when the MK5 sampled through strong gradients like the shelf / slope front. However, there were cases of "hysteresis" (sp?) when the MK5 or seabird sampled through sharp t/s gradients. In these instances, I had to delete the records. \*\* On a number of occasions, there were negative fluorescence values for the sfc observation. (These were also observed in the raw data...A consultant with Sea-tech said that this is probably "noise" associated with its equilibrating when just powered up). For these casts, I looked in the raw data files, and chose a substitute fluorescence value.

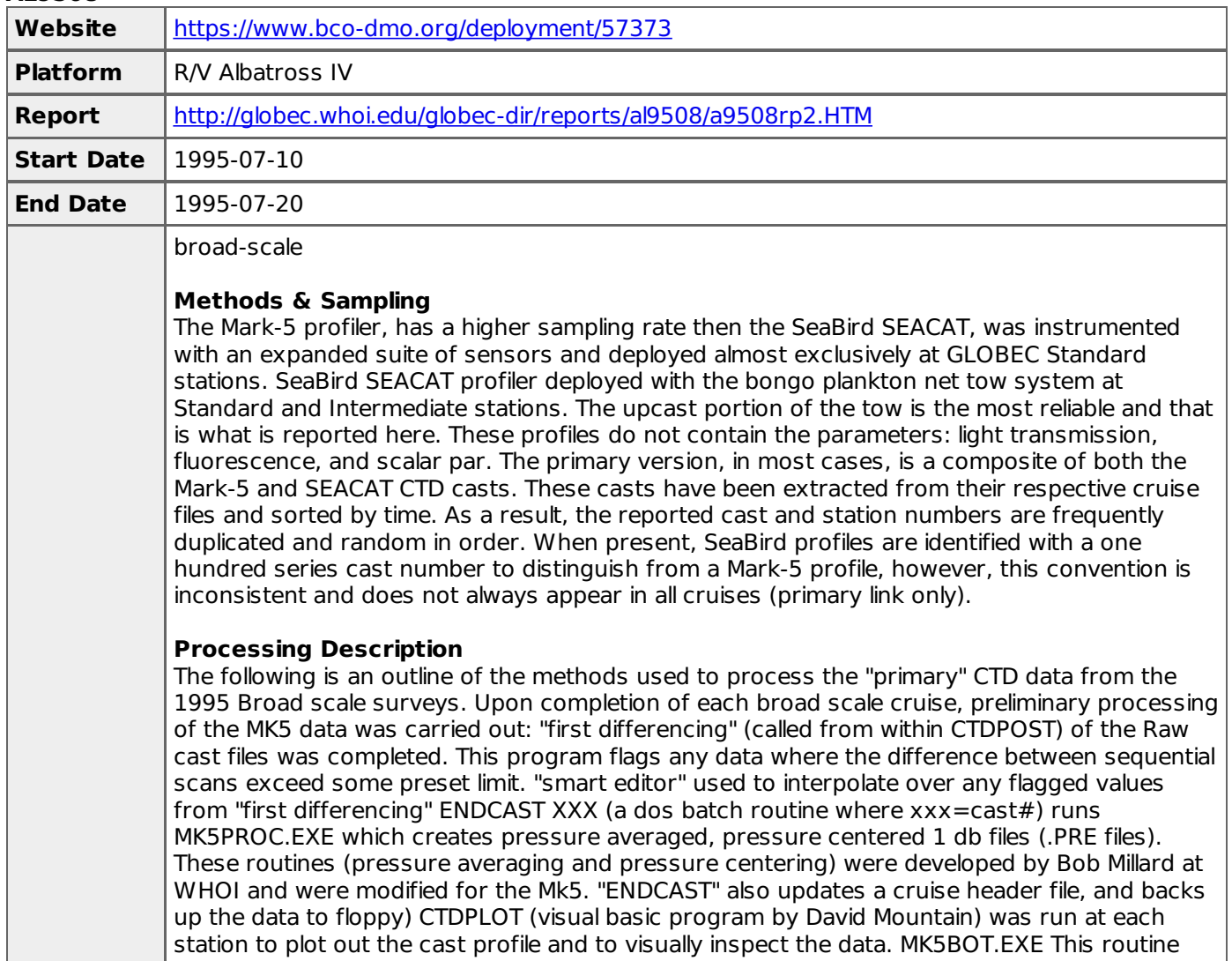

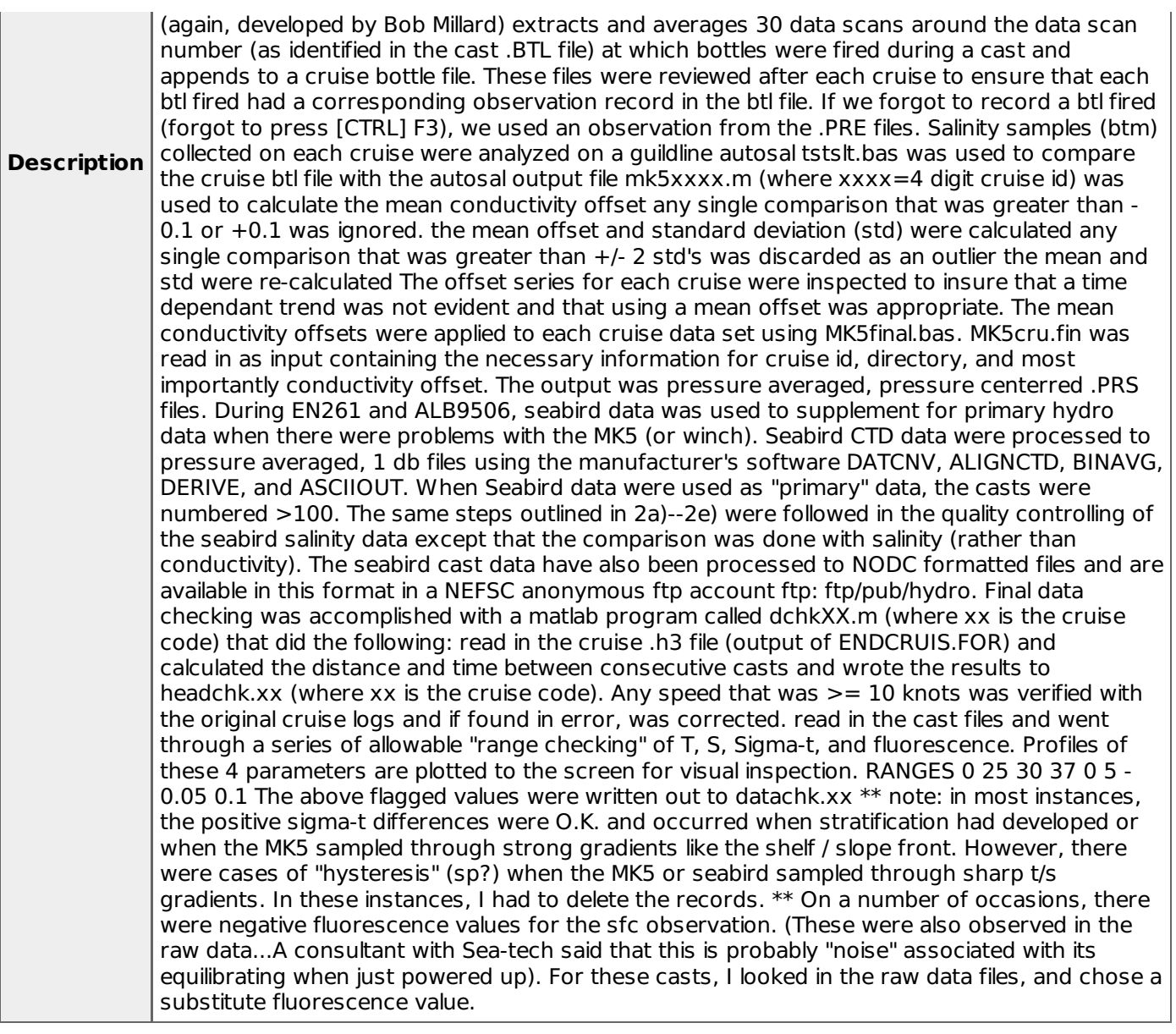

### **EN261**

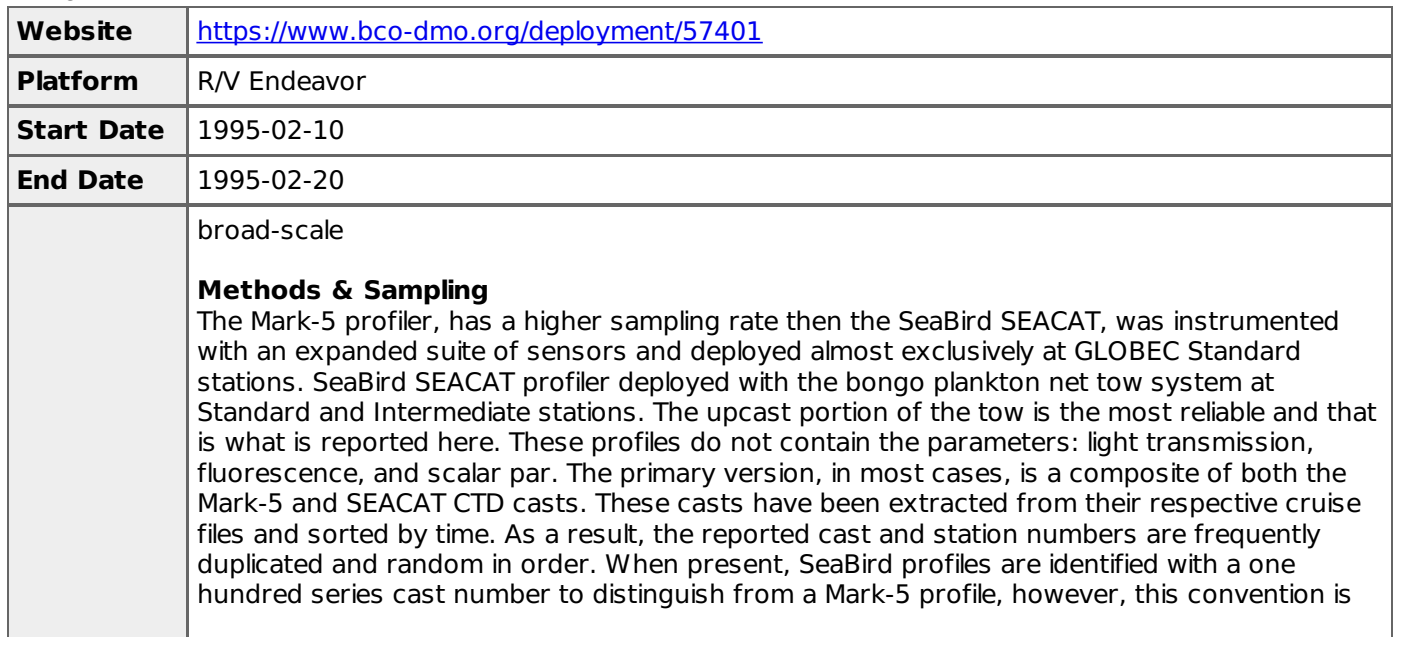

inconsistent and does not always appear in all cruises (primary link only).

### **Processing Description**

**Description** The following is an outline of the methods used to process the "primary" CTD data from the 1995 Broad scale surveys. Upon completion of each broad scale cruise, preliminary processing of the MK5 data was carried out: "first differencing" (called from within CTDPOST) of the Raw cast files was completed. This program flags any data where the difference between sequential scans exceed some preset limit. "smart editor" used to interpolate over any flagged values from "first differencing" ENDCAST XXX (a dos batch routine where xxx=cast#) runs MK5PROC.EXE which creates pressure averaged, pressure centered 1 db files (.PRE files). These routines (pressure averaging and pressure centering) were developed by Bob Millard at WHOI and were modified for the Mk5. "ENDCAST" also updates a cruise header file, and backs up the data to floppy) CTDPLOT (visual basic program by David Mountain) was run at each station to plot out the cast profile and to visually inspect the data. MK5BOT.EXE This routine (again, developed by Bob Millard) extracts and averages 30 data scans around the data scan number (as identified in the cast .BTL file) at which bottles were fired during a cast and appends to a cruise bottle file. These files were reviewed after each cruise to ensure that each btl fired had a corresponding observation record in the btl file. If we forgot to record a btl fired (forgot to press [CTRL] F3), we used an observation from the .PRE files. Salinity samples (btm) collected on each cruise were analyzed on a guildline autosal tstslt.bas was used to compare the cruise btl file with the autosal output file mk5xxxx.m (where xxxx=4 digit cruise id) was used to calculate the mean conductivity offset any single comparison that was greater than - 0.1 or +0.1 was ignored. the mean offset and standard deviation (std) were calculated any single comparison that was greater than +/- 2 std's was discarded as an outlier the mean and std were re-calculated The offset series for each cruise were inspected to insure that a time dependant trend was not evident and that using a mean offset was appropriate. The mean conductivity offsets were applied to each cruise data set using MK5final.bas. MK5cru.fin was read in as input containing the necessary information for cruise id, directory, and most importantly conductivity offset. The output was pressure averaged, pressure centerred .PRS files. During EN261 and ALB9506, seabird data was used to supplement for primary hydro data when there were problems with the MK5 (or winch). Seabird CTD data were processed to pressure averaged, 1 db files using the manufacturer's software DATCNV, ALIGNCTD, BINAVG, DERIVE, and ASCIIOUT. When Seabird data were used as "primary" data, the casts were numbered >100. The same steps outlined in 2a)--2e) were followed in the quality controlling of the seabird salinity data except that the comparison was done with salinity (rather than conductivity). The seabird cast data have also been processed to NODC formatted files and are available in this format in a NEFSC anonymous ftp account ftp: ftp/pub/hydro. Final data checking was accomplished with a matlab program called dchkXX.m (where xx is the cruise code) that did the following: read in the cruise .h3 file (output of ENDCRUIS.FOR) and calculated the distance and time between consecutive casts and wrote the results to headchk.xx (where xx is the cruise code). Any speed that was  $\geq$  10 knots was verified with the original cruise logs and if found in error, was corrected. read in the cast files and went through a series of allowable "range checking" of T, S, Sigma-t, and fluorescence. Profiles of these 4 parameters are plotted to the screen for visual inspection. RANGES 0 25 30 37 0 5 - 0.05 0.1 The above flagged values were written out to datachk.xx \*\* note: in most instances, the positive sigma-t differences were O.K. and occurred when stratification had developed or when the MK5 sampled through strong gradients like the shelf / slope front. However, there were cases of "hysteresis" (sp?) when the MK5 or seabird sampled through sharp t/s gradients. In these instances, I had to delete the records. \*\* On a number of occasions, there were negative fluorescence values for the sfc observation. (These were also observed in the raw data...A consultant with Sea-tech said that this is probably "noise" associated with its equilibrating when just powered up). For these casts, I looked in the raw data files, and chose a substitute fluorescence value.

### **EN263**

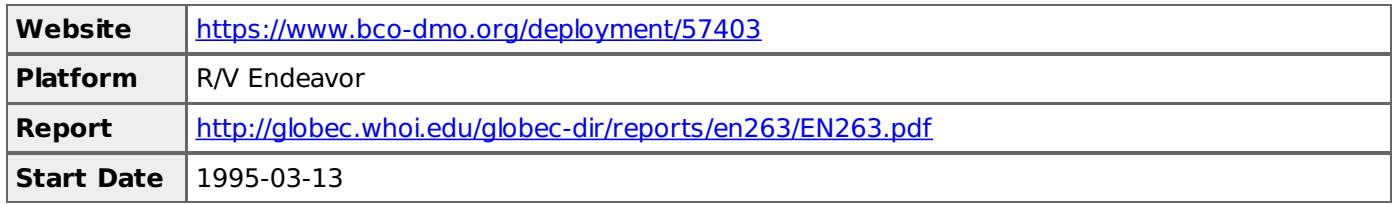

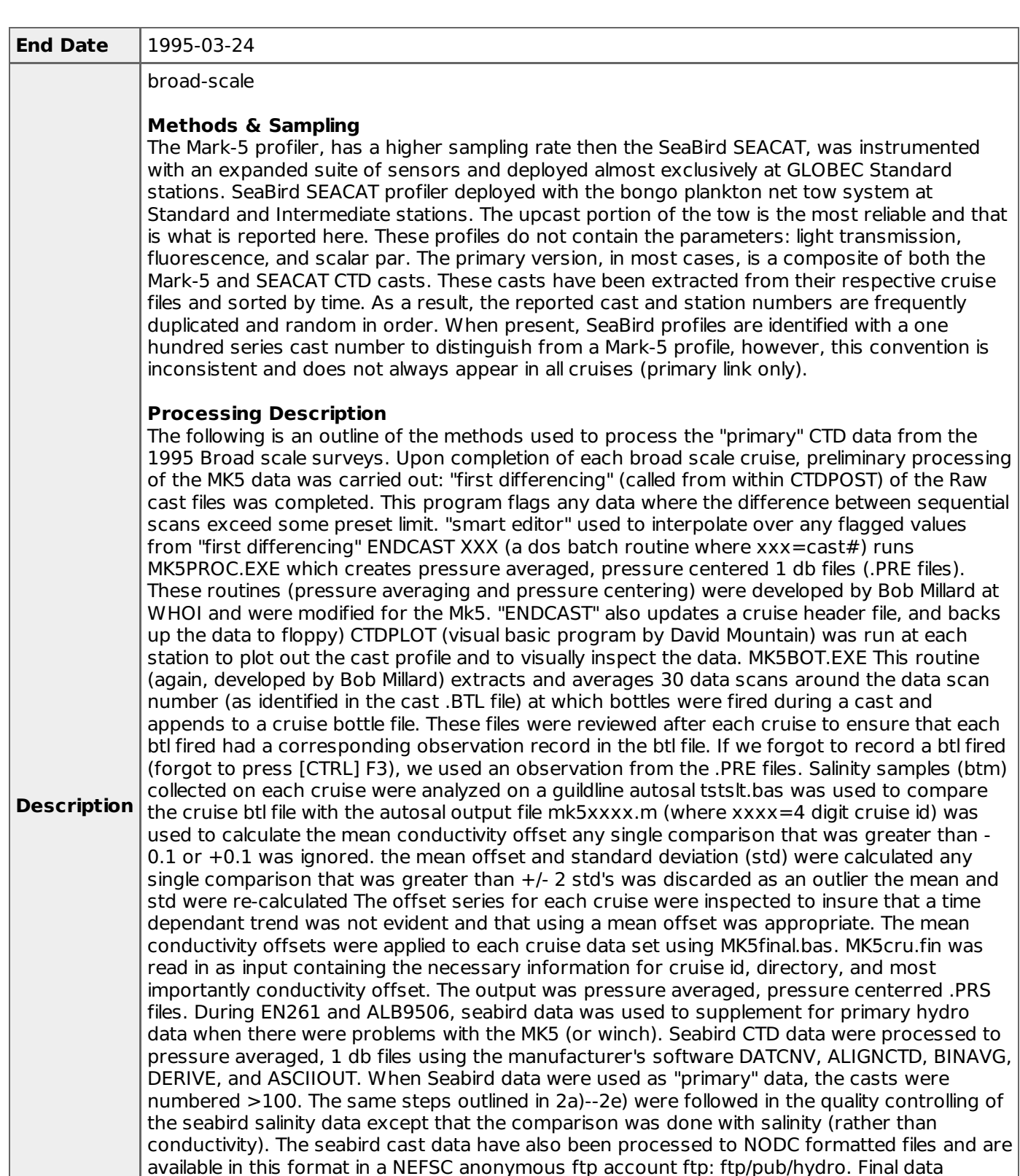

checking was accomplished with a matlab program called dchkXX.m (where xx is the cruise code) that did the following: read in the cruise .h3 file (output of ENDCRUIS.FOR) and calculated the distance and time between consecutive casts and wrote the results to

headchk.xx (where xx is the cruise code). Any speed that was  $\geq$  10 knots was verified with the original cruise logs and if found in error, was corrected. read in the cast files and went through a series of allowable "range checking" of T, S, Sigma-t, and fluorescence. Profiles of these 4 parameters are plotted to the screen for visual inspection. RANGES 0 25 30 37 0 5 - 0.05 0.1 The above flagged values were written out to datachk.xx \*\* note: in most instances, the positive sigma-t differences were O.K. and occurred when stratification had developed or when the MK5 sampled through strong gradients like the shelf / slope front. However, there were cases of "hysteresis" (sp?) when the MK5 or seabird sampled through sharp t/s

gradients. In these instances, I had to delete the records. \*\* On a number of occasions, there were negative fluorescence values for the sfc observation. (These were also observed in the raw data...A consultant with Sea-tech said that this is probably "noise" associated with its equilibrating when just powered up). For these casts, I looked in the raw data files, and chose a substitute fluorescence value.

### **EN265**

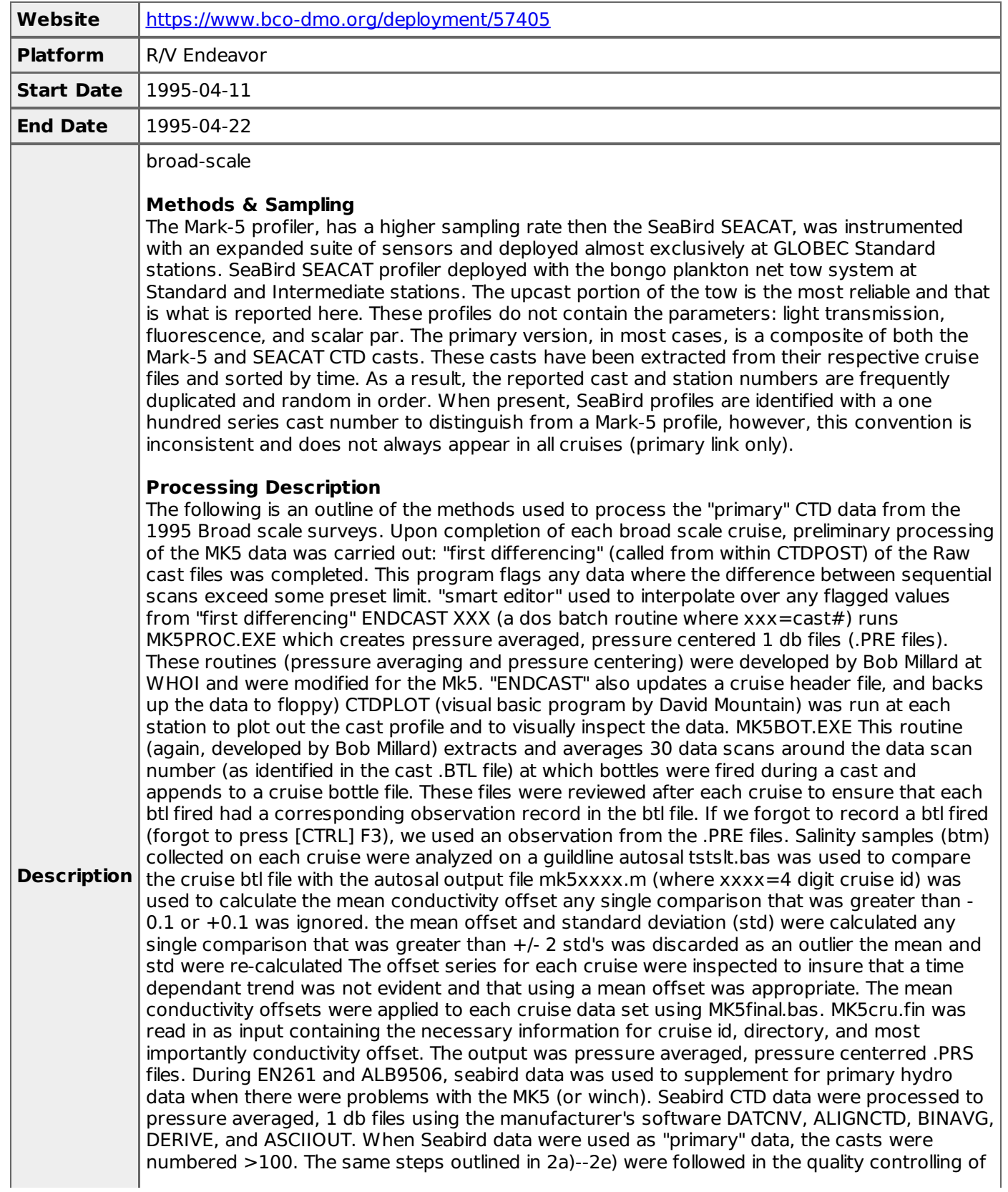

the seabird salinity data except that the comparison was done with salinity (rather than conductivity). The seabird cast data have also been processed to NODC formatted files and are available in this format in a NEFSC anonymous ftp account ftp: ftp/pub/hydro. Final data checking was accomplished with a matlab program called dchkXX.m (where xx is the cruise code) that did the following: read in the cruise .h3 file (output of ENDCRUIS.FOR) and calculated the distance and time between consecutive casts and wrote the results to headchk.xx (where xx is the cruise code). Any speed that was  $\ge$  = 10 knots was verified with the original cruise logs and if found in error, was corrected. read in the cast files and went through a series of allowable "range checking" of T, S, Sigma-t, and fluorescence. Profiles of these 4 parameters are plotted to the screen for visual inspection. RANGES 0 25 30 37 0 5 - 0.05 0.1 The above flagged values were written out to datachk.xx \*\* note: in most instances, the positive sigma-t differences were O.K. and occurred when stratification had developed or when the MK5 sampled through strong gradients like the shelf / slope front. However, there were cases of "hysteresis" (sp?) when the MK5 or seabird sampled through sharp t/s gradients. In these instances, I had to delete the records. \*\* On a number of occasions, there were negative fluorescence values for the sfc observation. (These were also observed in the raw data...A consultant with Sea-tech said that this is probably "noise" associated with its equilibrating when just powered up). For these casts, I looked in the raw data files, and chose a substitute fluorescence value.

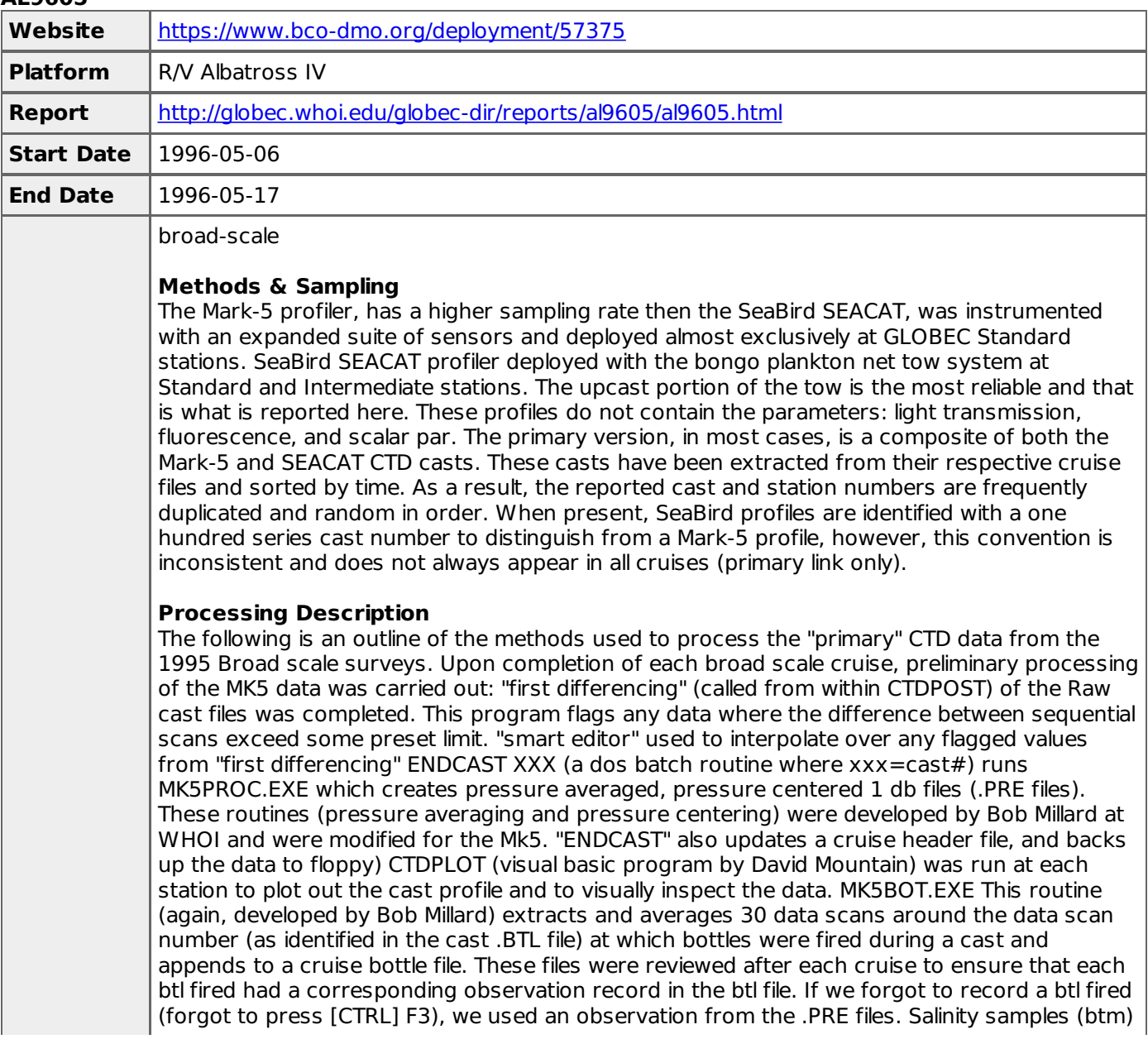

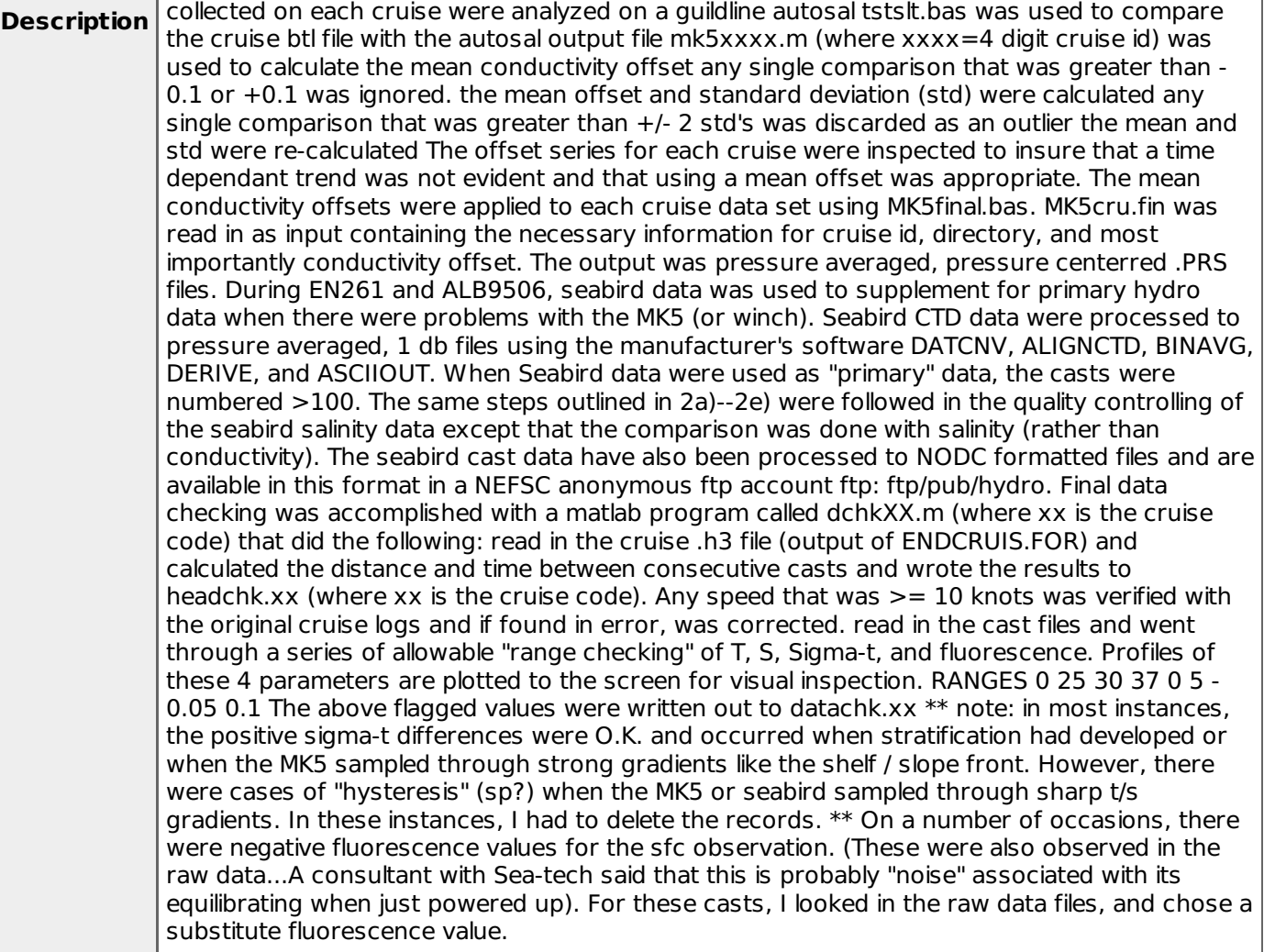

### **AL9607**

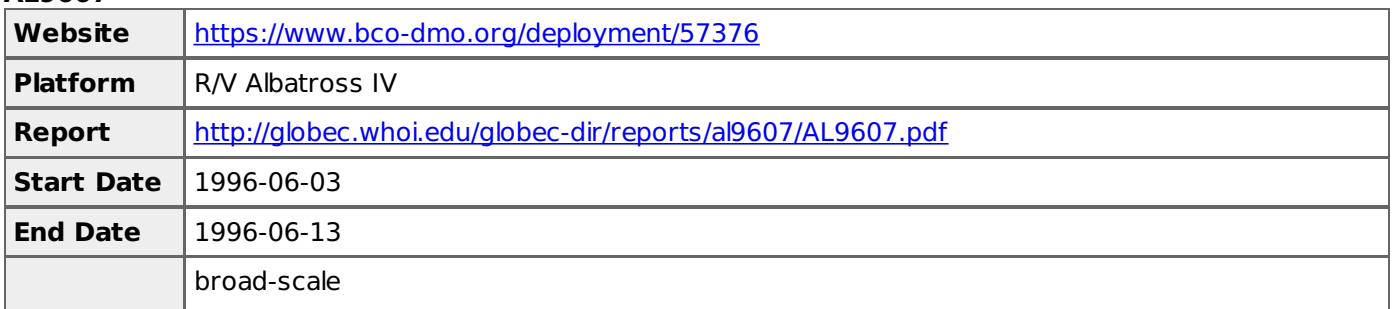

### **Methods & Sampling**

The Mark-5 profiler, has a higher sampling rate then the SeaBird SEACAT, was instrumented with an expanded suite of sensors and deployed almost exclusively at GLOBEC Standard stations. SeaBird SEACAT profiler deployed with the bongo plankton net tow system at Standard and Intermediate stations. The upcast portion of the tow is the most reliable and that is what is reported here. These profiles do not contain the parameters: light transmission, fluorescence, and scalar par. The primary version, in most cases, is a composite of both the Mark-5 and SEACAT CTD casts. These casts have been extracted from their respective cruise files and sorted by time. As a result, the reported cast and station numbers are frequently duplicated and random in order. When present, SeaBird profiles are identified with a one hundred series cast number to distinguish from a Mark-5 profile, however, this convention is inconsistent and does not always appear in all cruises (primary link only).

### **Processing Description**

The following is an outline of the methods used to process the "primary" CTD data from the

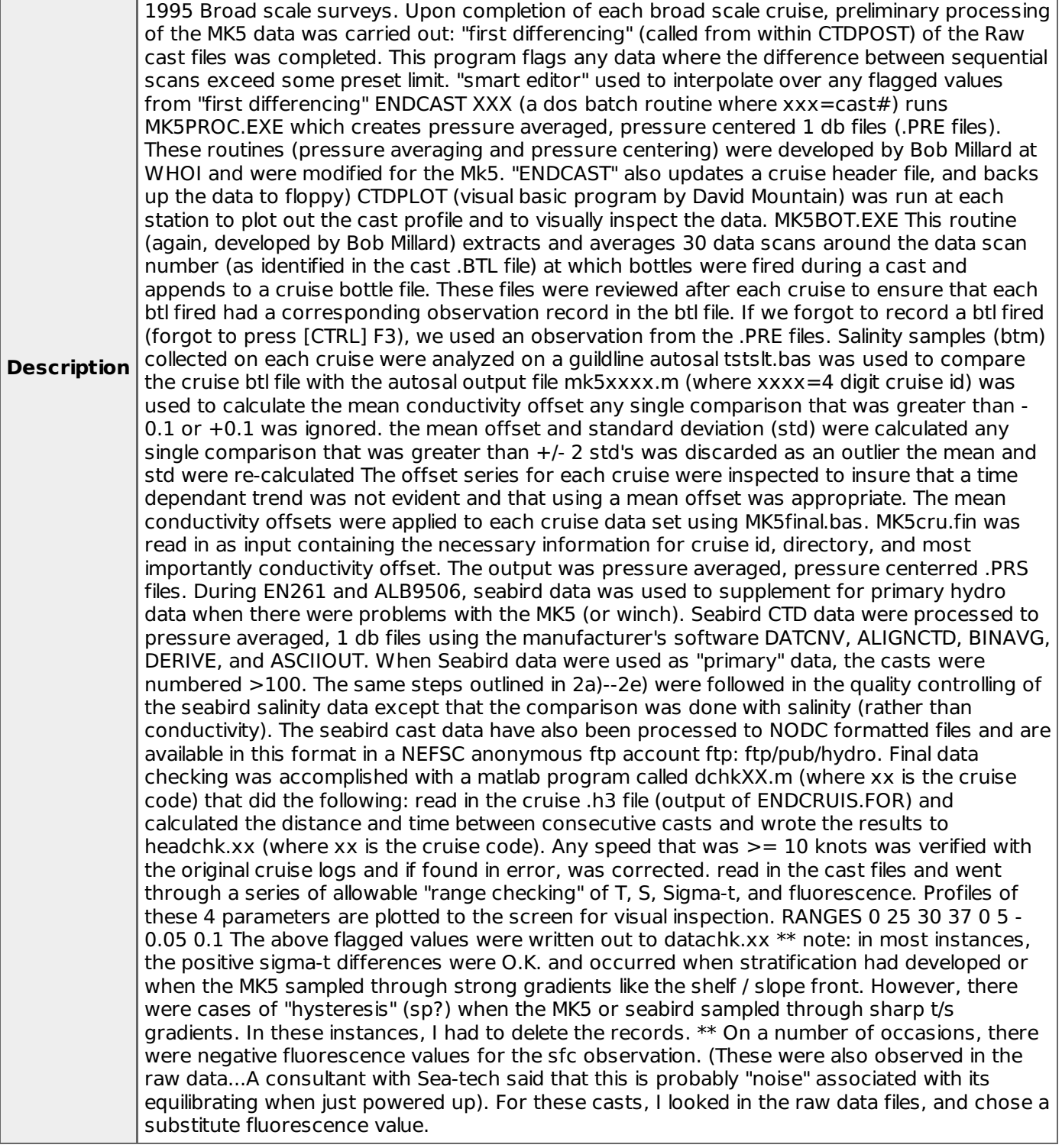

## **EN276**

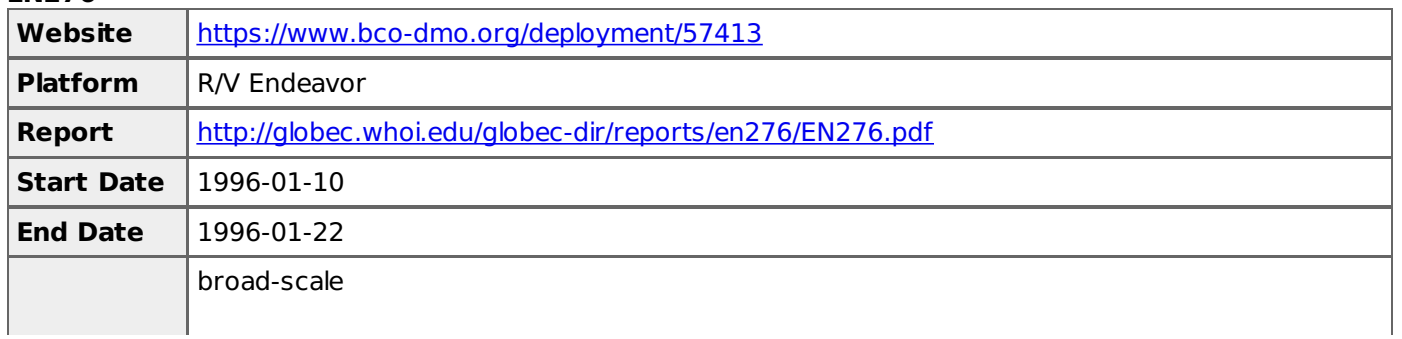

#### **Methods & Sampling**

The Mark-5 profiler, has a higher sampling rate then the SeaBird SEACAT, was instrumented with an expanded suite of sensors and deployed almost exclusively at GLOBEC Standard stations. SeaBird SEACAT profiler deployed with the bongo plankton net tow system at Standard and Intermediate stations. The upcast portion of the tow is the most reliable and that is what is reported here. These profiles do not contain the parameters: light transmission, fluorescence, and scalar par. The primary version, in most cases, is a composite of both the Mark-5 and SEACAT CTD casts. These casts have been extracted from their respective cruise files and sorted by time. As a result, the reported cast and station numbers are frequently duplicated and random in order. When present, SeaBird profiles are identified with a one hundred series cast number to distinguish from a Mark-5 profile, however, this convention is inconsistent and does not always appear in all cruises (primary link only).

#### **Processing Description**

**Description** The following is an outline of the methods used to process the "primary" CTD data from the 1995 Broad scale surveys. Upon completion of each broad scale cruise, preliminary processing of the MK5 data was carried out: "first differencing" (called from within CTDPOST) of the Raw cast files was completed. This program flags any data where the difference between sequential scans exceed some preset limit. "smart editor" used to interpolate over any flagged values from "first differencing" ENDCAST XXX (a dos batch routine where xxx=cast#) runs MK5PROC.EXE which creates pressure averaged, pressure centered 1 db files (.PRE files). These routines (pressure averaging and pressure centering) were developed by Bob Millard at WHOI and were modified for the Mk5. "ENDCAST" also updates a cruise header file, and backs up the data to floppy) CTDPLOT (visual basic program by David Mountain) was run at each station to plot out the cast profile and to visually inspect the data. MK5BOT.EXE This routine (again, developed by Bob Millard) extracts and averages 30 data scans around the data scan number (as identified in the cast .BTL file) at which bottles were fired during a cast and appends to a cruise bottle file. These files were reviewed after each cruise to ensure that each btl fired had a corresponding observation record in the btl file. If we forgot to record a btl fired (forgot to press [CTRL] F3), we used an observation from the .PRE files. Salinity samples (btm) collected on each cruise were analyzed on a guildline autosal tstslt.bas was used to compare the cruise btl file with the autosal output file mk5xxxx.m (where xxxx=4 digit cruise id) was used to calculate the mean conductivity offset any single comparison that was greater than - 0.1 or +0.1 was ignored. the mean offset and standard deviation (std) were calculated any single comparison that was greater than  $+/-$  2 std's was discarded as an outlier the mean and std were re-calculated The offset series for each cruise were inspected to insure that a time dependant trend was not evident and that using a mean offset was appropriate. The mean conductivity offsets were applied to each cruise data set using MK5final.bas. MK5cru.fin was read in as input containing the necessary information for cruise id, directory, and most importantly conductivity offset. The output was pressure averaged, pressure centerred .PRS files. During EN261 and ALB9506, seabird data was used to supplement for primary hydro data when there were problems with the MK5 (or winch). Seabird CTD data were processed to pressure averaged, 1 db files using the manufacturer's software DATCNV, ALIGNCTD, BINAVG, DERIVE, and ASCIIOUT. When Seabird data were used as "primary" data, the casts were numbered >100. The same steps outlined in 2a)--2e) were followed in the quality controlling of the seabird salinity data except that the comparison was done with salinity (rather than conductivity). The seabird cast data have also been processed to NODC formatted files and are available in this format in a NEFSC anonymous ftp account ftp: ftp/pub/hydro. Final data checking was accomplished with a matlab program called dchkXX.m (where xx is the cruise code) that did the following: read in the cruise .h3 file (output of ENDCRUIS.FOR) and calculated the distance and time between consecutive casts and wrote the results to headchk.xx (where xx is the cruise code). Any speed that was  $\geq$  10 knots was verified with the original cruise logs and if found in error, was corrected. read in the cast files and went through a series of allowable "range checking" of T, S, Sigma-t, and fluorescence. Profiles of these 4 parameters are plotted to the screen for visual inspection. RANGES 0 25 30 37 0 5 - 0.05 0.1 The above flagged values were written out to datachk.xx \*\* note: in most instances, the positive sigma-t differences were O.K. and occurred when stratification had developed or when the MK5 sampled through strong gradients like the shelf / slope front. However, there were cases of "hysteresis" (sp?) when the MK5 or seabird sampled through sharp t/s gradients. In these instances, I had to delete the records. \*\* On a number of occasions, there were negative fluorescence values for the sfc observation. (These were also observed in the raw data...A consultant with Sea-tech said that this is probably "noise" associated with its equilibrating when just powered up). For these casts, I looked in the raw data files, and chose a

# **EN278**

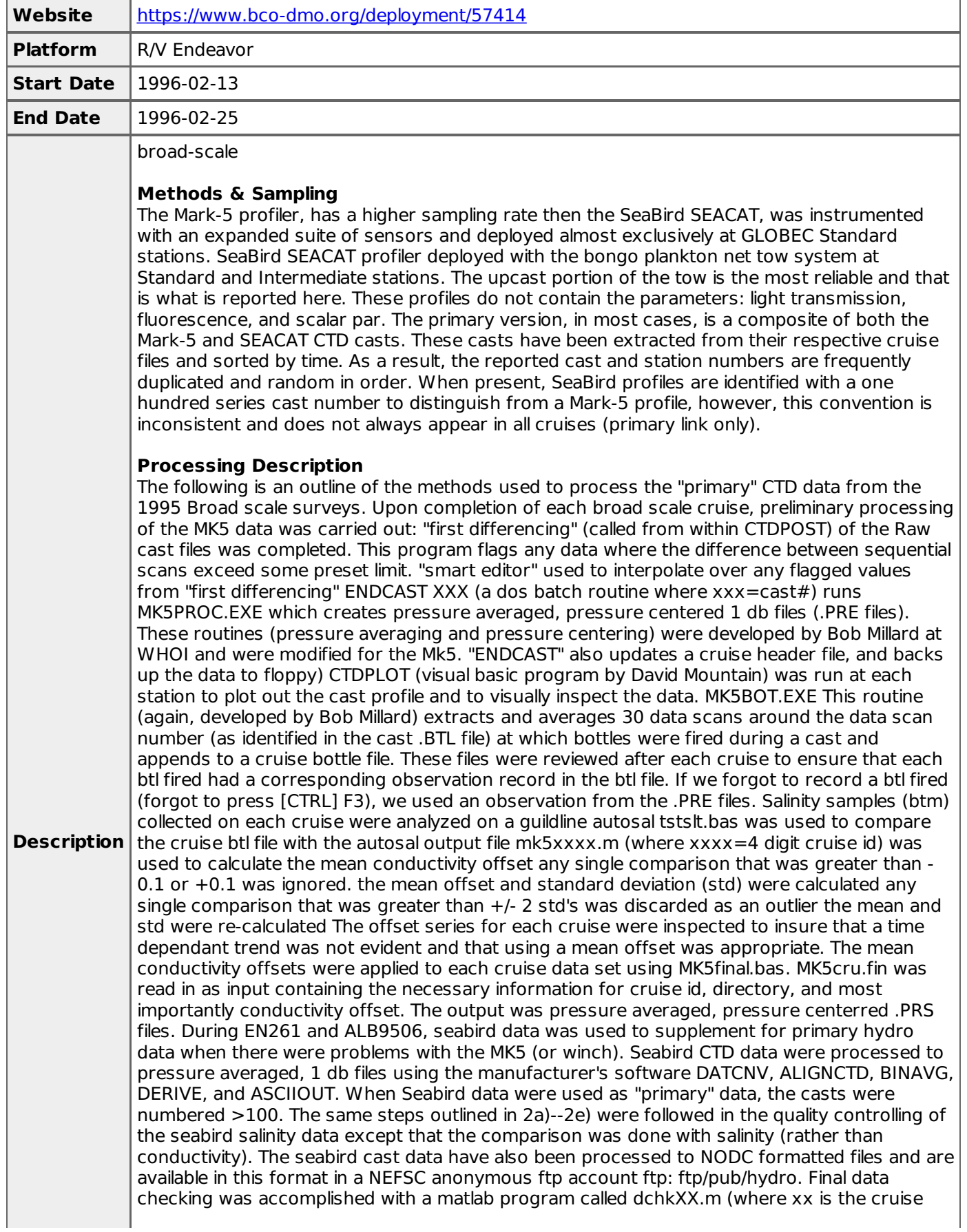

code) that did the following: read in the cruise .h3 file (output of ENDCRUIS.FOR) and calculated the distance and time between consecutive casts and wrote the results to headchk.xx (where xx is the cruise code). Any speed that was  $\geq$  10 knots was verified with the original cruise logs and if found in error, was corrected. read in the cast files and went through a series of allowable "range checking" of T, S, Sigma-t, and fluorescence. Profiles of these 4 parameters are plotted to the screen for visual inspection. RANGES 0 25 30 37 0 5 - 0.05 0.1 The above flagged values were written out to datachk.xx \*\* note: in most instances, the positive sigma-t differences were O.K. and occurred when stratification had developed or when the MK5 sampled through strong gradients like the shelf / slope front. However, there were cases of "hysteresis" (sp?) when the MK5 or seabird sampled through sharp t/s gradients. In these instances, I had to delete the records. \*\* On a number of occasions, there were negative fluorescence values for the sfc observation. (These were also observed in the raw data...A consultant with Sea-tech said that this is probably "noise" associated with its equilibrating when just powered up). For these casts, I looked in the raw data files, and chose a substitute fluorescence value.

### **EN282**

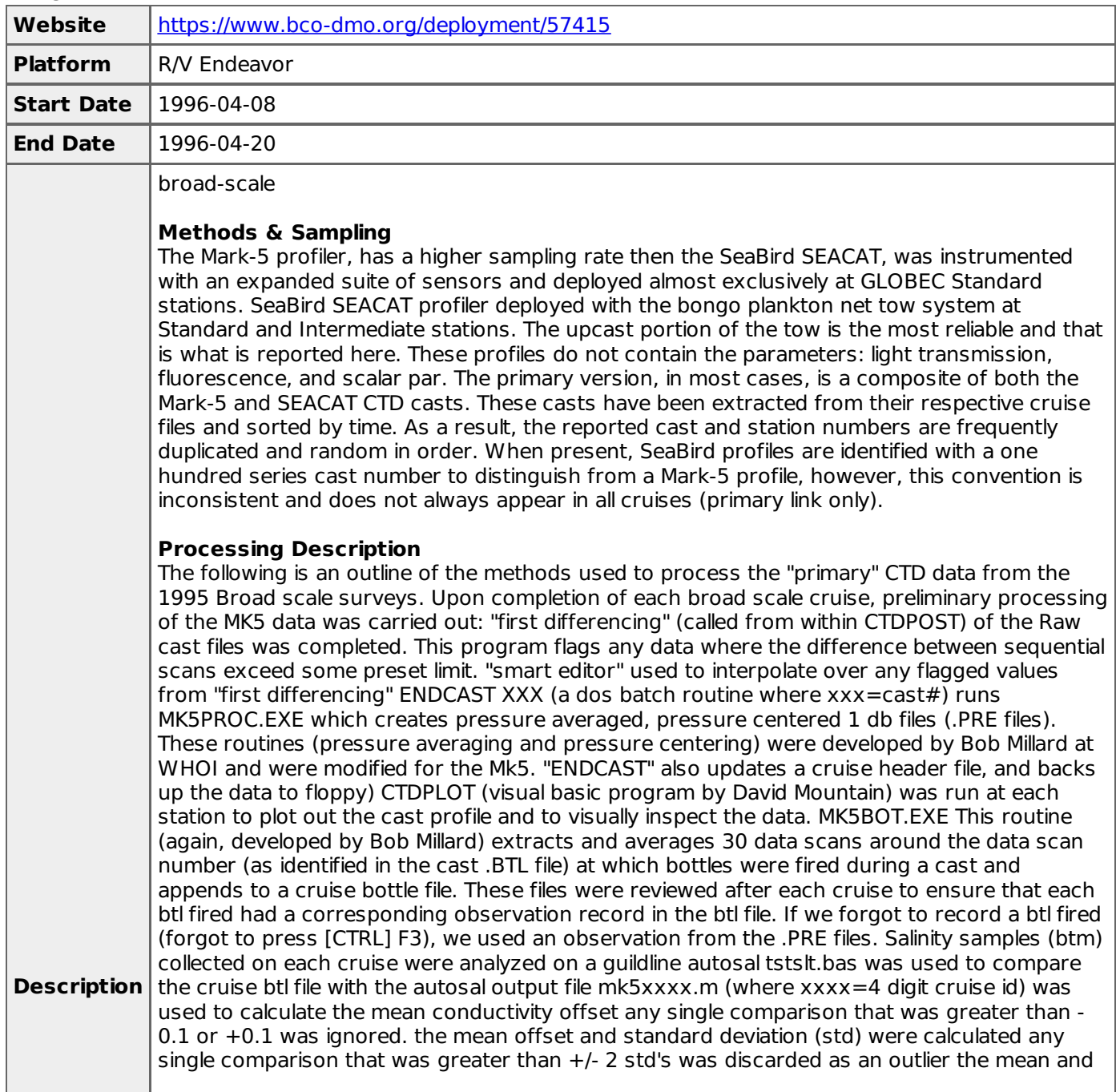

std were re-calculated The offset series for each cruise were inspected to insure that a time dependant trend was not evident and that using a mean offset was appropriate. The mean conductivity offsets were applied to each cruise data set using MK5final.bas. MK5cru.fin was read in as input containing the necessary information for cruise id, directory, and most importantly conductivity offset. The output was pressure averaged, pressure centerred .PRS files. During EN261 and ALB9506, seabird data was used to supplement for primary hydro data when there were problems with the MK5 (or winch). Seabird CTD data were processed to pressure averaged, 1 db files using the manufacturer's software DATCNV, ALIGNCTD, BINAVG, DERIVE, and ASCIIOUT. When Seabird data were used as "primary" data, the casts were numbered >100. The same steps outlined in 2a)--2e) were followed in the quality controlling of the seabird salinity data except that the comparison was done with salinity (rather than conductivity). The seabird cast data have also been processed to NODC formatted files and are available in this format in a NEFSC anonymous ftp account ftp: ftp/pub/hydro. Final data checking was accomplished with a matlab program called dchkXX.m (where xx is the cruise code) that did the following: read in the cruise .h3 file (output of ENDCRUIS.FOR) and calculated the distance and time between consecutive casts and wrote the results to headchk.xx (where xx is the cruise code). Any speed that was  $\geq$  10 knots was verified with the original cruise logs and if found in error, was corrected. read in the cast files and went through a series of allowable "range checking" of T, S, Sigma-t, and fluorescence. Profiles of these 4 parameters are plotted to the screen for visual inspection. RANGES 0 25 30 37 0 5 - 0.05 0.1 The above flagged values were written out to datachk.xx \*\* note: in most instances, the positive sigma-t differences were O.K. and occurred when stratification had developed or when the MK5 sampled through strong gradients like the shelf / slope front. However, there were cases of "hysteresis" (sp?) when the MK5 or seabird sampled through sharp t/s gradients. In these instances, I had to delete the records. \*\* On a number of occasions, there were negative fluorescence values for the sfc observation. (These were also observed in the raw data...A consultant with Sea-tech said that this is probably "noise" associated with its equilibrating when just powered up). For these casts, I looked in the raw data files, and chose a substitute fluorescence value.

### **OC275**

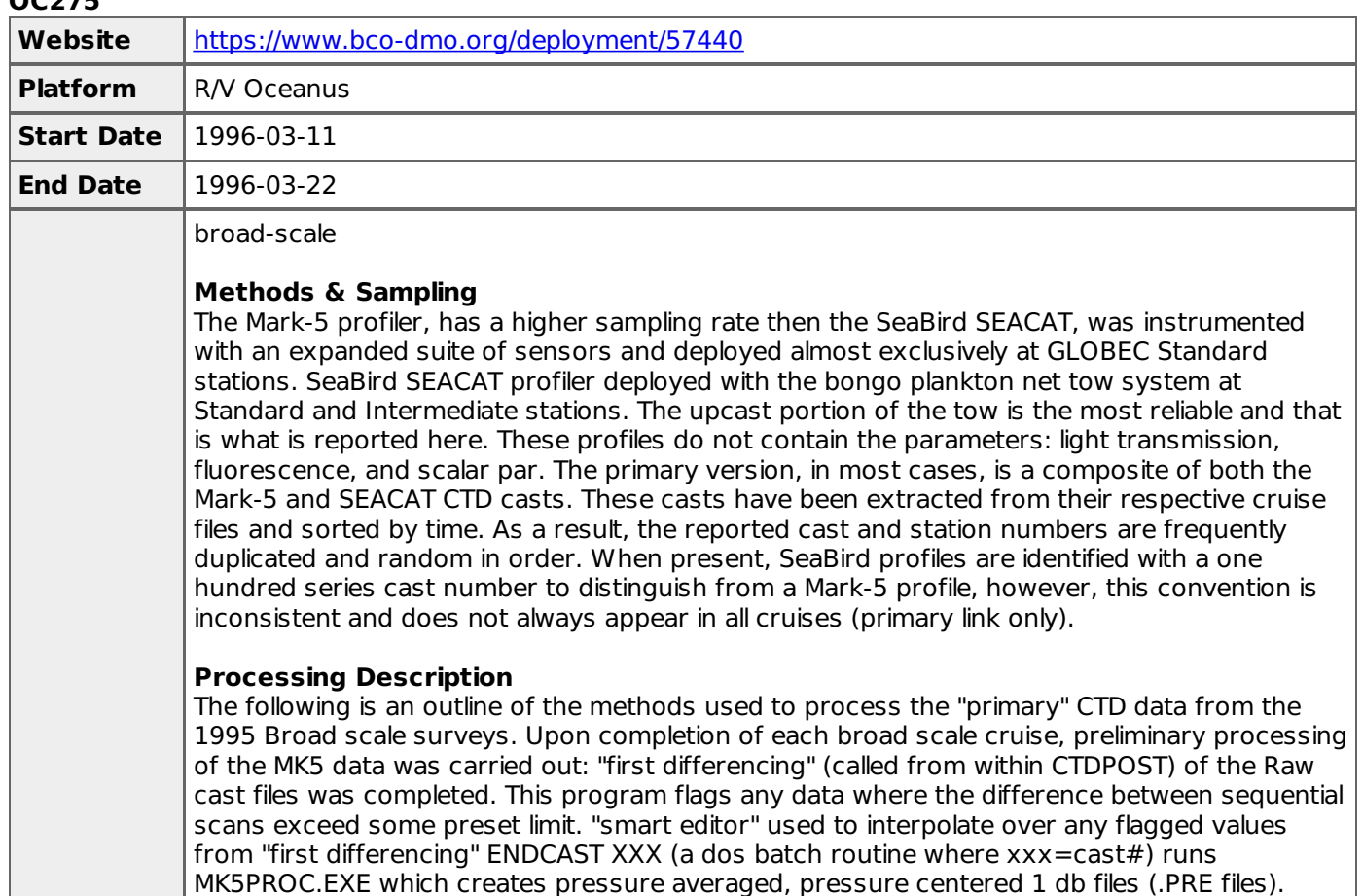

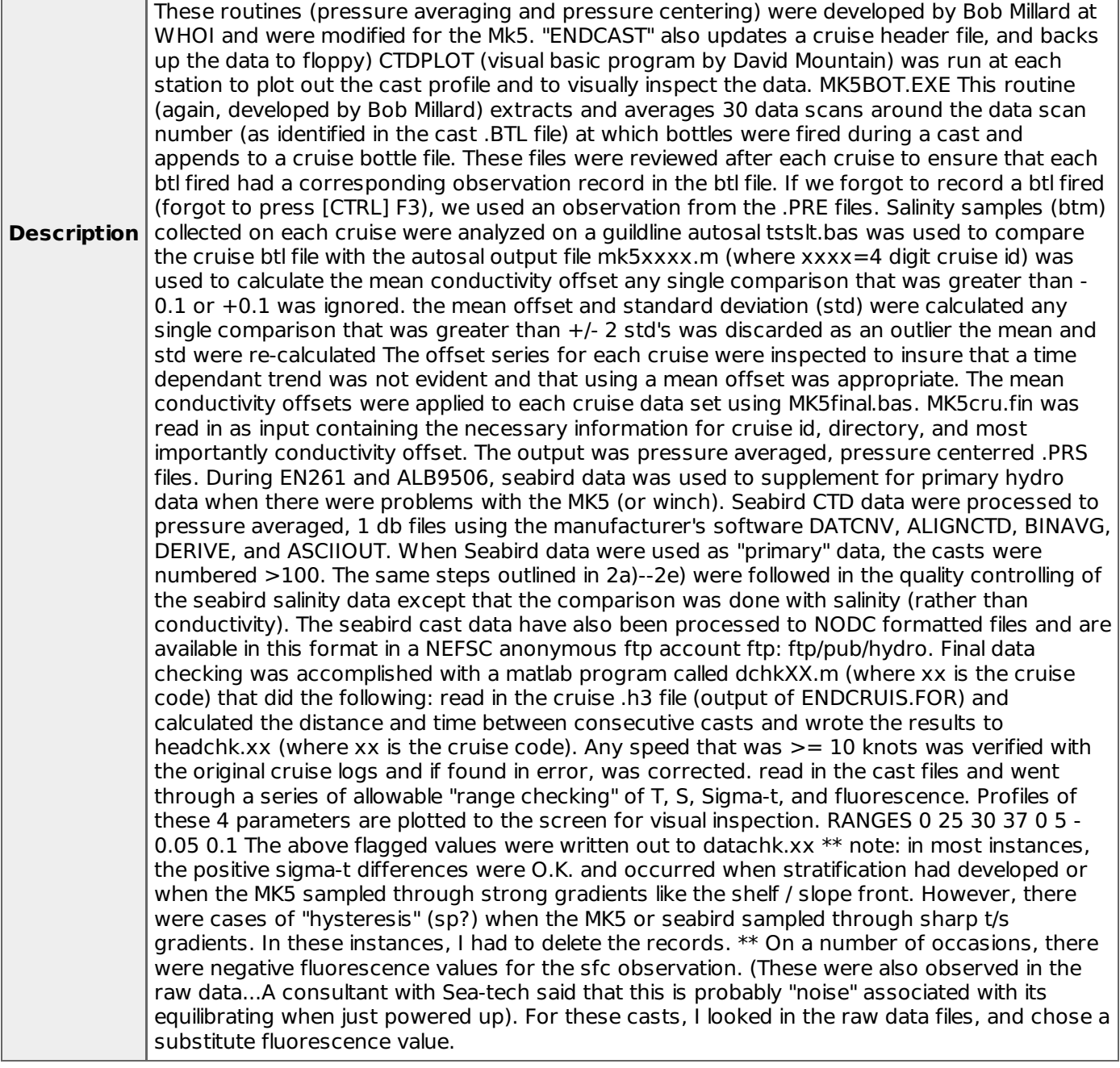

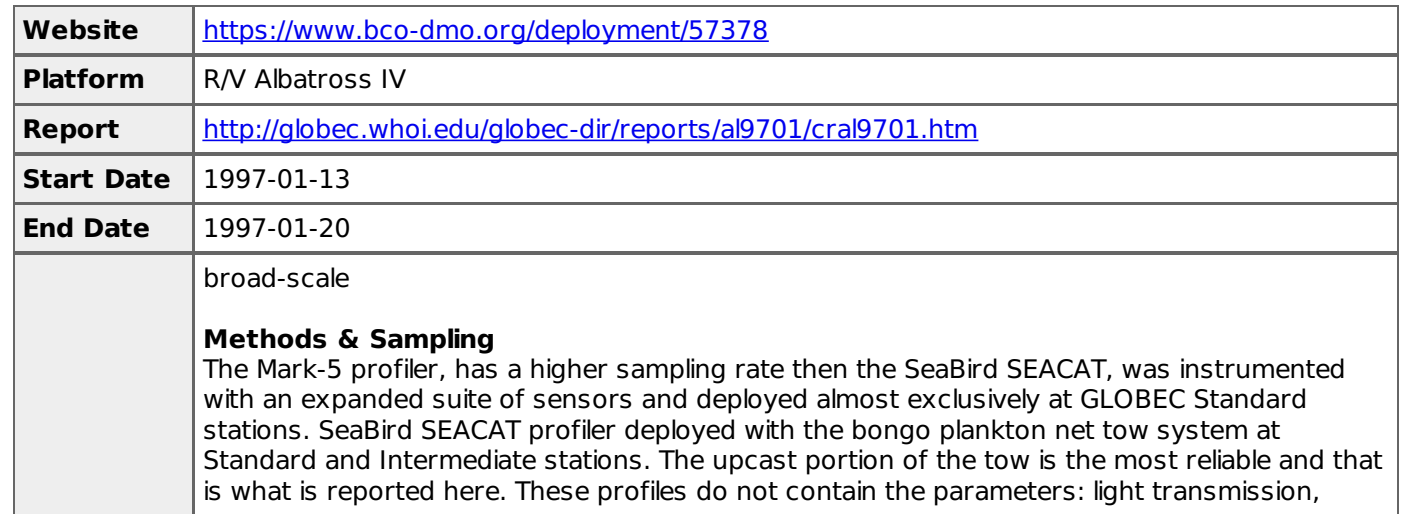

fluorescence, and scalar par. The primary version, in most cases, is a composite of both the Mark-5 and SEACAT CTD casts. These casts have been extracted from their respective cruise files and sorted by time. As a result, the reported cast and station numbers are frequently duplicated and random in order. When present, SeaBird profiles are identified with a one hundred series cast number to distinguish from a Mark-5 profile, however, this convention is inconsistent and does not always appear in all cruises (primary link only).

### **Processing Description**

**Description** The following is an outline of the methods used to process the "primary" CTD data from the 1995 Broad scale surveys. Upon completion of each broad scale cruise, preliminary processing of the MK5 data was carried out: "first differencing" (called from within CTDPOST) of the Raw cast files was completed. This program flags any data where the difference between sequential scans exceed some preset limit. "smart editor" used to interpolate over any flagged values from "first differencing" ENDCAST XXX (a dos batch routine where xxx=cast#) runs MK5PROC.EXE which creates pressure averaged, pressure centered 1 db files (.PRE files). These routines (pressure averaging and pressure centering) were developed by Bob Millard at WHOI and were modified for the Mk5. "ENDCAST" also updates a cruise header file, and backs up the data to floppy) CTDPLOT (visual basic program by David Mountain) was run at each station to plot out the cast profile and to visually inspect the data. MK5BOT.EXE This routine (again, developed by Bob Millard) extracts and averages 30 data scans around the data scan number (as identified in the cast .BTL file) at which bottles were fired during a cast and appends to a cruise bottle file. These files were reviewed after each cruise to ensure that each btl fired had a corresponding observation record in the btl file. If we forgot to record a btl fired (forgot to press [CTRL] F3), we used an observation from the .PRE files. Salinity samples (btm) collected on each cruise were analyzed on a guildline autosal tstslt.bas was used to compare the cruise btl file with the autosal output file mk5xxxx.m (where xxxx=4 digit cruise id) was used to calculate the mean conductivity offset any single comparison that was greater than - 0.1 or +0.1 was ignored. the mean offset and standard deviation (std) were calculated any single comparison that was greater than +/- 2 std's was discarded as an outlier the mean and std were re-calculated The offset series for each cruise were inspected to insure that a time dependant trend was not evident and that using a mean offset was appropriate. The mean conductivity offsets were applied to each cruise data set using MK5final.bas. MK5cru.fin was read in as input containing the necessary information for cruise id, directory, and most importantly conductivity offset. The output was pressure averaged, pressure centerred .PRS files. During EN261 and ALB9506, seabird data was used to supplement for primary hydro data when there were problems with the MK5 (or winch). Seabird CTD data were processed to pressure averaged, 1 db files using the manufacturer's software DATCNV, ALIGNCTD, BINAVG, DERIVE, and ASCIIOUT. When Seabird data were used as "primary" data, the casts were numbered >100. The same steps outlined in 2a)--2e) were followed in the quality controlling of the seabird salinity data except that the comparison was done with salinity (rather than conductivity). The seabird cast data have also been processed to NODC formatted files and are available in this format in a NEFSC anonymous ftp account ftp: ftp/pub/hydro. Final data checking was accomplished with a matlab program called dchkXX.m (where xx is the cruise code) that did the following: read in the cruise .h3 file (output of ENDCRUIS.FOR) and calculated the distance and time between consecutive casts and wrote the results to headchk.xx (where xx is the cruise code). Any speed that was  $\geq$  10 knots was verified with the original cruise logs and if found in error, was corrected. read in the cast files and went through a series of allowable "range checking" of T, S, Sigma-t, and fluorescence. Profiles of these 4 parameters are plotted to the screen for visual inspection. RANGES 0 25 30 37 0 5 - 0.05 0.1 The above flagged values were written out to datachk.xx \*\* note: in most instances, the positive sigma-t differences were O.K. and occurred when stratification had developed or when the MK5 sampled through strong gradients like the shelf / slope front. However, there were cases of "hysteresis" (sp?) when the MK5 or seabird sampled through sharp t/s gradients. In these instances, I had to delete the records. \*\* On a number of occasions, there were negative fluorescence values for the sfc observation. (These were also observed in the raw data...A consultant with Sea-tech said that this is probably "noise" associated with its equilibrating when just powered up). For these casts, I looked in the raw data files, and chose a substitute fluorescence value.

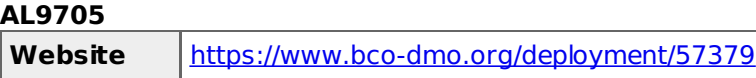

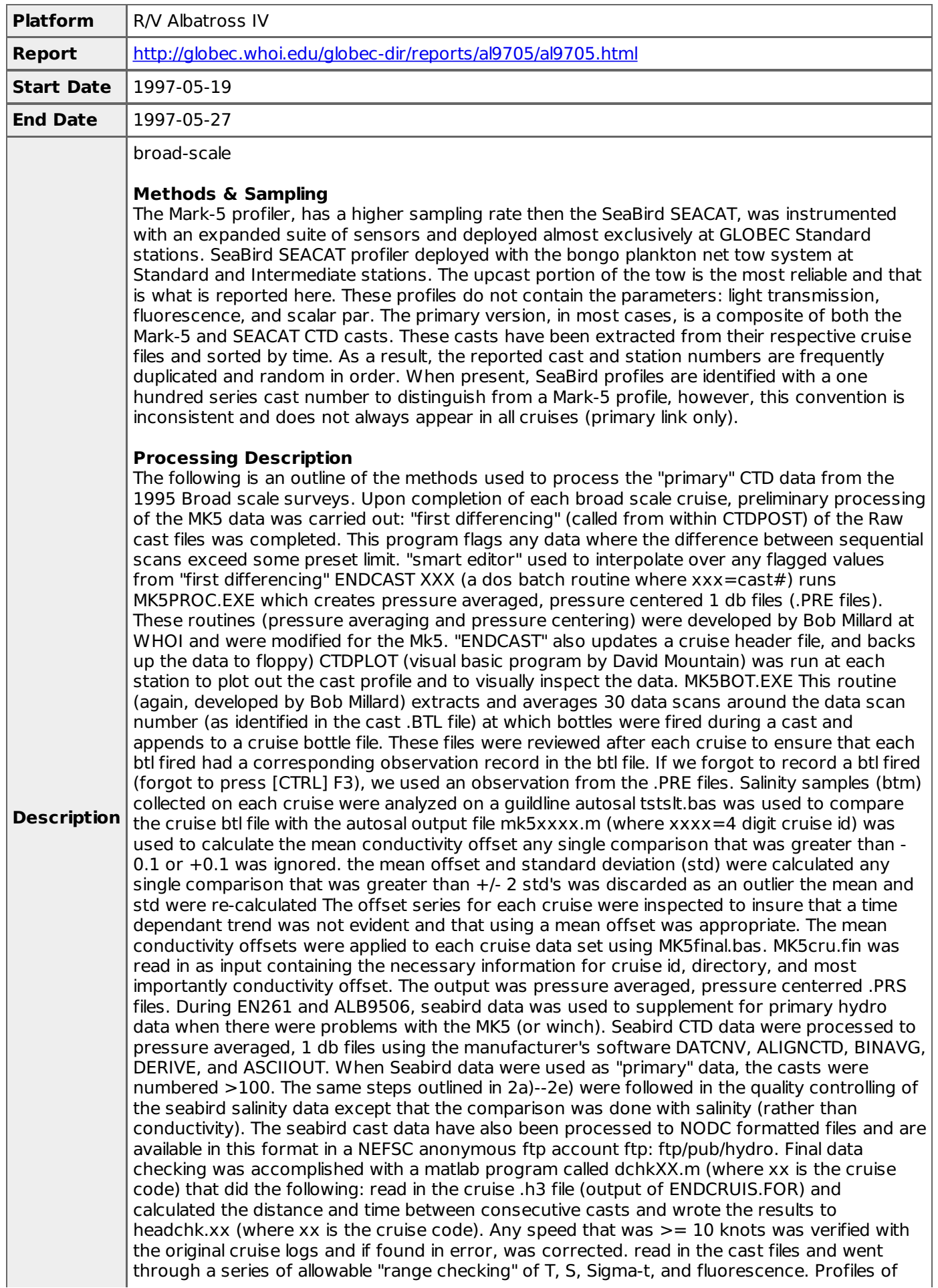

these 4 parameters are plotted to the screen for visual inspection. RANGES 0 25 30 37 0 5 - 0.05 0.1 The above flagged values were written out to datachk.xx  $**$  note: in most instances, the positive sigma-t differences were O.K. and occurred when stratification had developed or when the MK5 sampled through strong gradients like the shelf / slope front. However, there were cases of "hysteresis" (sp?) when the MK5 or seabird sampled through sharp t/s gradients. In these instances, I had to delete the records. \*\* On a number of occasions, there were negative fluorescence values for the sfc observation. (These were also observed in the raw data...A consultant with Sea-tech said that this is probably "noise" associated with its equilibrating when just powered up). For these casts, I looked in the raw data files, and chose a substitute fluorescence value.

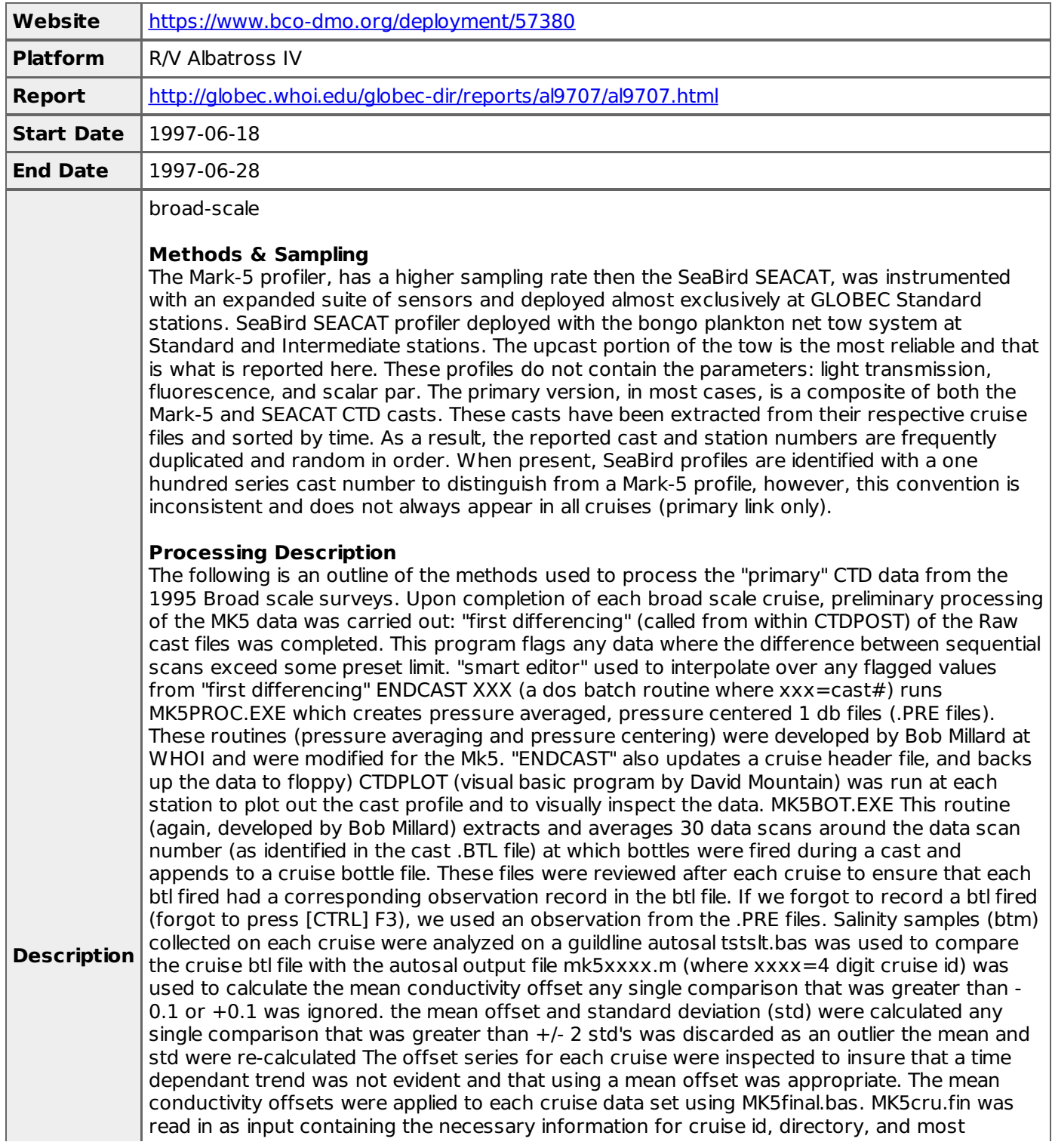

importantly conductivity offset. The output was pressure averaged, pressure centerred .PRS files. During EN261 and ALB9506, seabird data was used to supplement for primary hydro data when there were problems with the MK5 (or winch). Seabird CTD data were processed to pressure averaged, 1 db files using the manufacturer's software DATCNV, ALIGNCTD, BINAVG, DERIVE, and ASCIIOUT. When Seabird data were used as "primary" data, the casts were numbered >100. The same steps outlined in 2a)--2e) were followed in the quality controlling of the seabird salinity data except that the comparison was done with salinity (rather than conductivity). The seabird cast data have also been processed to NODC formatted files and are available in this format in a NEFSC anonymous ftp account ftp: ftp/pub/hydro. Final data checking was accomplished with a matlab program called dchkXX.m (where xx is the cruise code) that did the following: read in the cruise .h3 file (output of ENDCRUIS.FOR) and calculated the distance and time between consecutive casts and wrote the results to headchk.xx (where xx is the cruise code). Any speed that was  $\geq$  10 knots was verified with the original cruise logs and if found in error, was corrected. read in the cast files and went through a series of allowable "range checking" of T, S, Sigma-t, and fluorescence. Profiles of these 4 parameters are plotted to the screen for visual inspection. RANGES 0 25 30 37 0 5 - 0.05 0.1 The above flagged values were written out to datachk.xx \*\* note: in most instances, the positive sigma-t differences were O.K. and occurred when stratification had developed or when the MK5 sampled through strong gradients like the shelf / slope front. However, there were cases of "hysteresis" (sp?) when the MK5 or seabird sampled through sharp t/s gradients. In these instances, I had to delete the records. \*\* On a number of occasions, there were negative fluorescence values for the sfc observation. (These were also observed in the raw data...A consultant with Sea-tech said that this is probably "noise" associated with its equilibrating when just powered up). For these casts, I looked in the raw data files, and chose a substitute fluorescence value.

### **OC298**

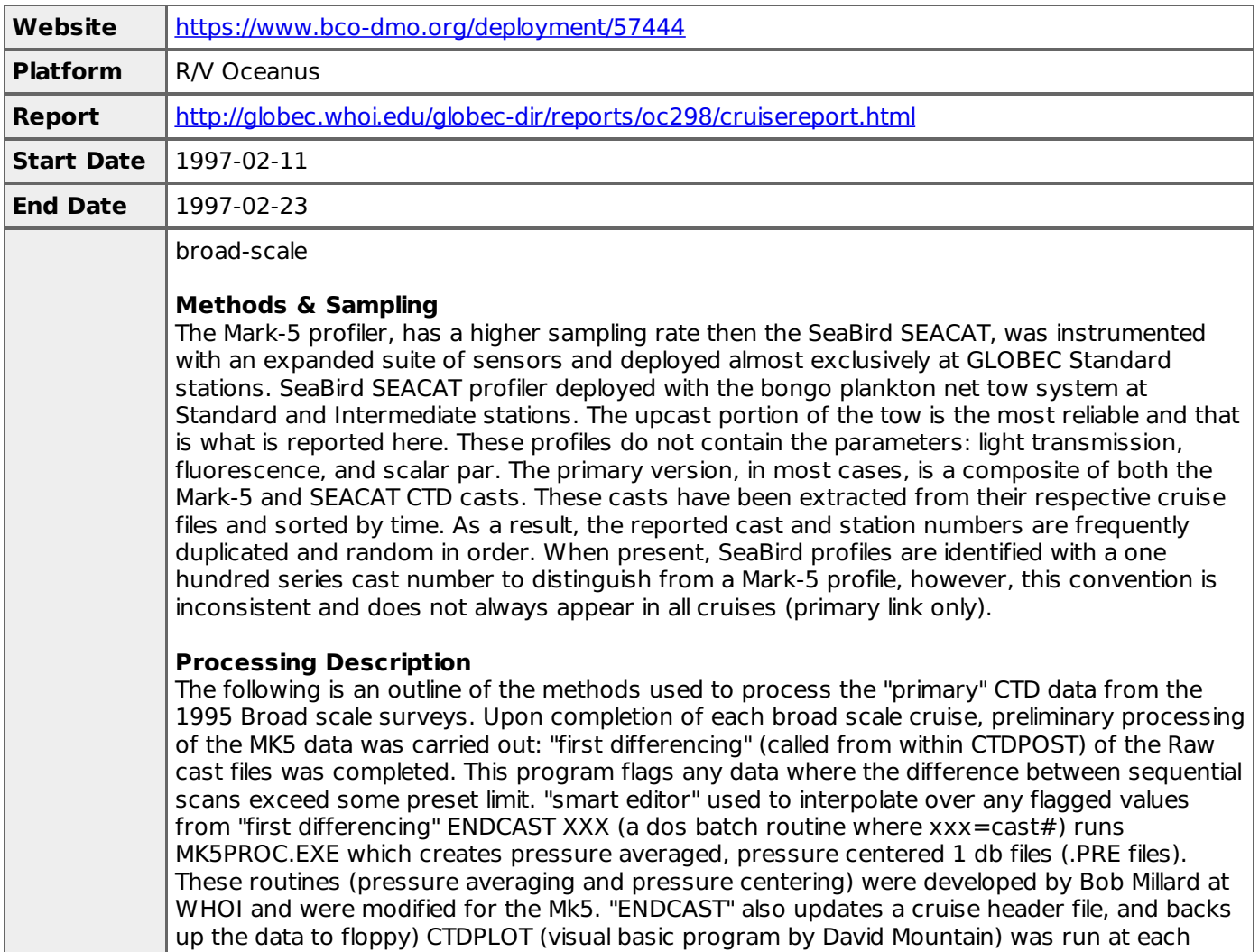

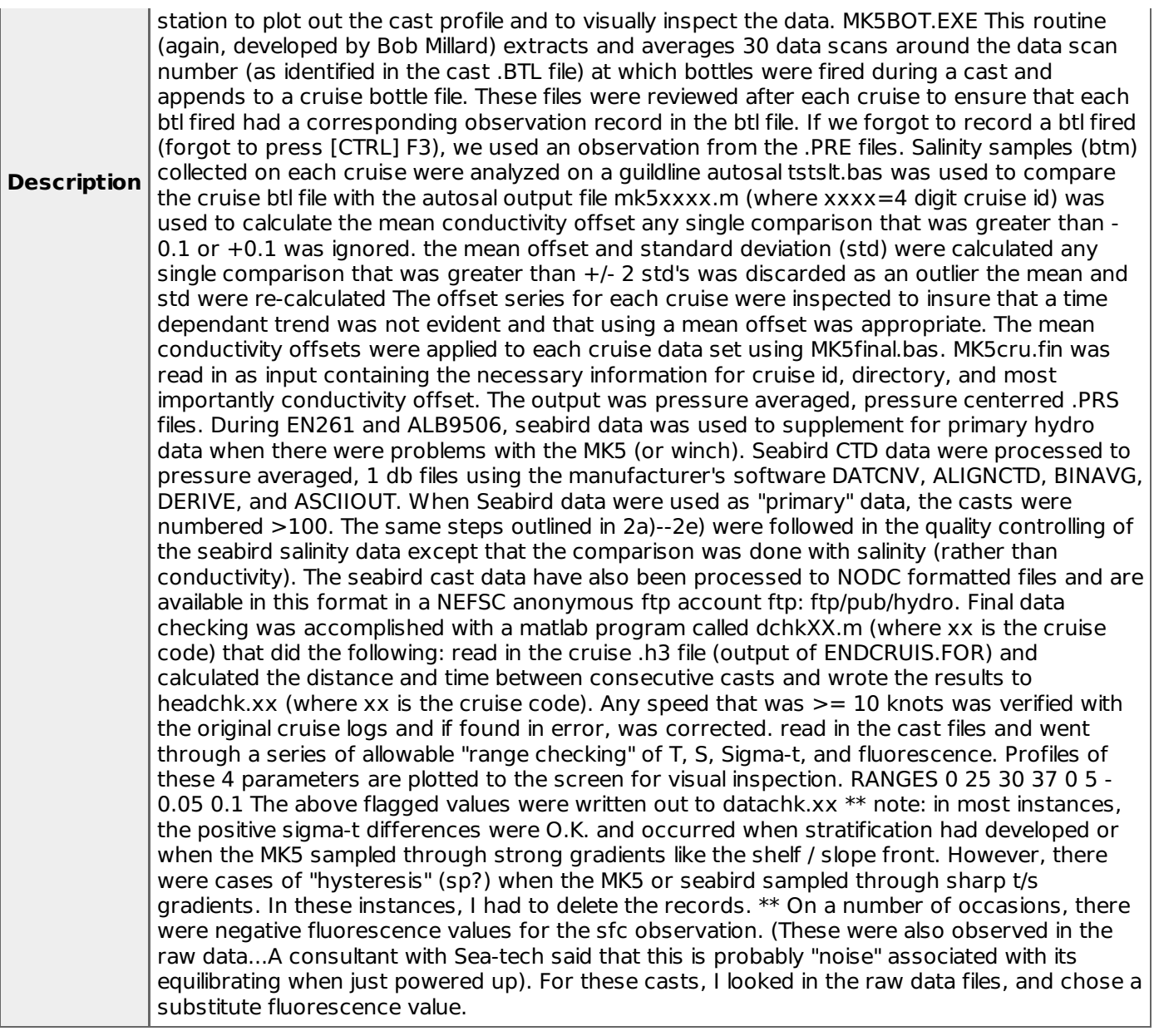

# **OC300**

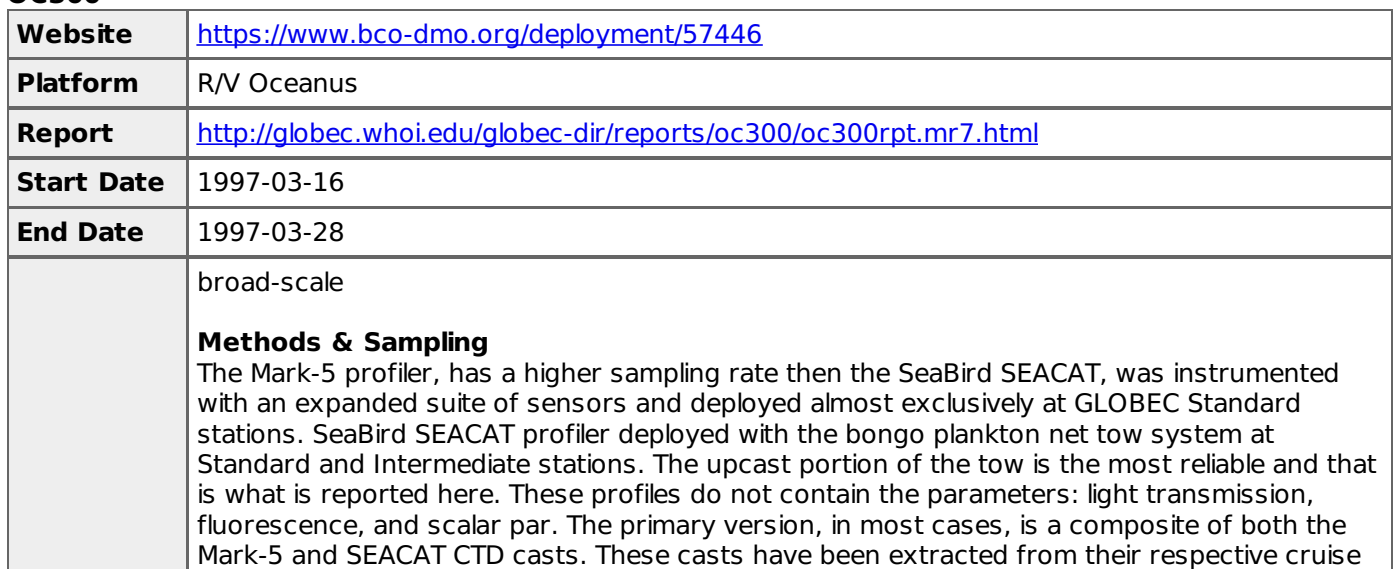

files and sorted by time. As a result, the reported cast and station numbers are frequently

duplicated and random in order. When present, SeaBird profiles are identified with a one hundred series cast number to distinguish from a Mark-5 profile, however, this convention is inconsistent and does not always appear in all cruises (primary link only).

### **Processing Description**

**Description** The following is an outline of the methods used to process the "primary" CTD data from the 1995 Broad scale surveys. Upon completion of each broad scale cruise, preliminary processing of the MK5 data was carried out: "first differencing" (called from within CTDPOST) of the Raw cast files was completed. This program flags any data where the difference between sequential scans exceed some preset limit. "smart editor" used to interpolate over any flagged values from "first differencing" ENDCAST XXX (a dos batch routine where xxx=cast#) runs MK5PROC.EXE which creates pressure averaged, pressure centered 1 db files (.PRE files). These routines (pressure averaging and pressure centering) were developed by Bob Millard at WHOI and were modified for the Mk5. "ENDCAST" also updates a cruise header file, and backs up the data to floppy) CTDPLOT (visual basic program by David Mountain) was run at each station to plot out the cast profile and to visually inspect the data. MK5BOT.EXE This routine (again, developed by Bob Millard) extracts and averages 30 data scans around the data scan number (as identified in the cast .BTL file) at which bottles were fired during a cast and appends to a cruise bottle file. These files were reviewed after each cruise to ensure that each btl fired had a corresponding observation record in the btl file. If we forgot to record a btl fired (forgot to press [CTRL] F3), we used an observation from the .PRE files. Salinity samples (btm) collected on each cruise were analyzed on a guildline autosal tstslt.bas was used to compare the cruise btl file with the autosal output file mk5xxxx.m (where xxxx=4 digit cruise id) was used to calculate the mean conductivity offset any single comparison that was greater than - 0.1 or +0.1 was ignored. the mean offset and standard deviation (std) were calculated any single comparison that was greater than +/- 2 std's was discarded as an outlier the mean and std were re-calculated The offset series for each cruise were inspected to insure that a time dependant trend was not evident and that using a mean offset was appropriate. The mean conductivity offsets were applied to each cruise data set using MK5final.bas. MK5cru.fin was read in as input containing the necessary information for cruise id, directory, and most importantly conductivity offset. The output was pressure averaged, pressure centerred .PRS files. During EN261 and ALB9506, seabird data was used to supplement for primary hydro data when there were problems with the MK5 (or winch). Seabird CTD data were processed to pressure averaged, 1 db files using the manufacturer's software DATCNV, ALIGNCTD, BINAVG, DERIVE, and ASCIIOUT. When Seabird data were used as "primary" data, the casts were numbered >100. The same steps outlined in 2a)--2e) were followed in the quality controlling of the seabird salinity data except that the comparison was done with salinity (rather than conductivity). The seabird cast data have also been processed to NODC formatted files and are available in this format in a NEFSC anonymous ftp account ftp: ftp/pub/hydro. Final data checking was accomplished with a matlab program called dchkXX.m (where xx is the cruise code) that did the following: read in the cruise .h3 file (output of ENDCRUIS.FOR) and calculated the distance and time between consecutive casts and wrote the results to headchk.xx (where xx is the cruise code). Any speed that was  $\geq$  10 knots was verified with the original cruise logs and if found in error, was corrected. read in the cast files and went through a series of allowable "range checking" of T, S, Sigma-t, and fluorescence. Profiles of these 4 parameters are plotted to the screen for visual inspection. RANGES 0 25 30 37 0 5 - 0.05 0.1 The above flagged values were written out to datachk.xx \*\* note: in most instances, the positive sigma-t differences were O.K. and occurred when stratification had developed or when the MK5 sampled through strong gradients like the shelf / slope front. However, there were cases of "hysteresis" (sp?) when the MK5 or seabird sampled through sharp t/s gradients. In these instances, I had to delete the records. \*\* On a number of occasions, there were negative fluorescence values for the sfc observation. (These were also observed in the raw data...A consultant with Sea-tech said that this is probably "noise" associated with its equilibrating when just powered up). For these casts, I looked in the raw data files, and chose a substitute fluorescence value.

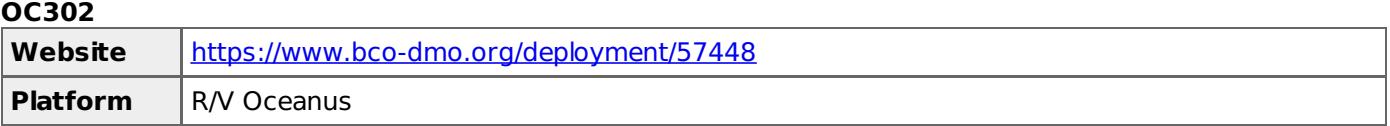

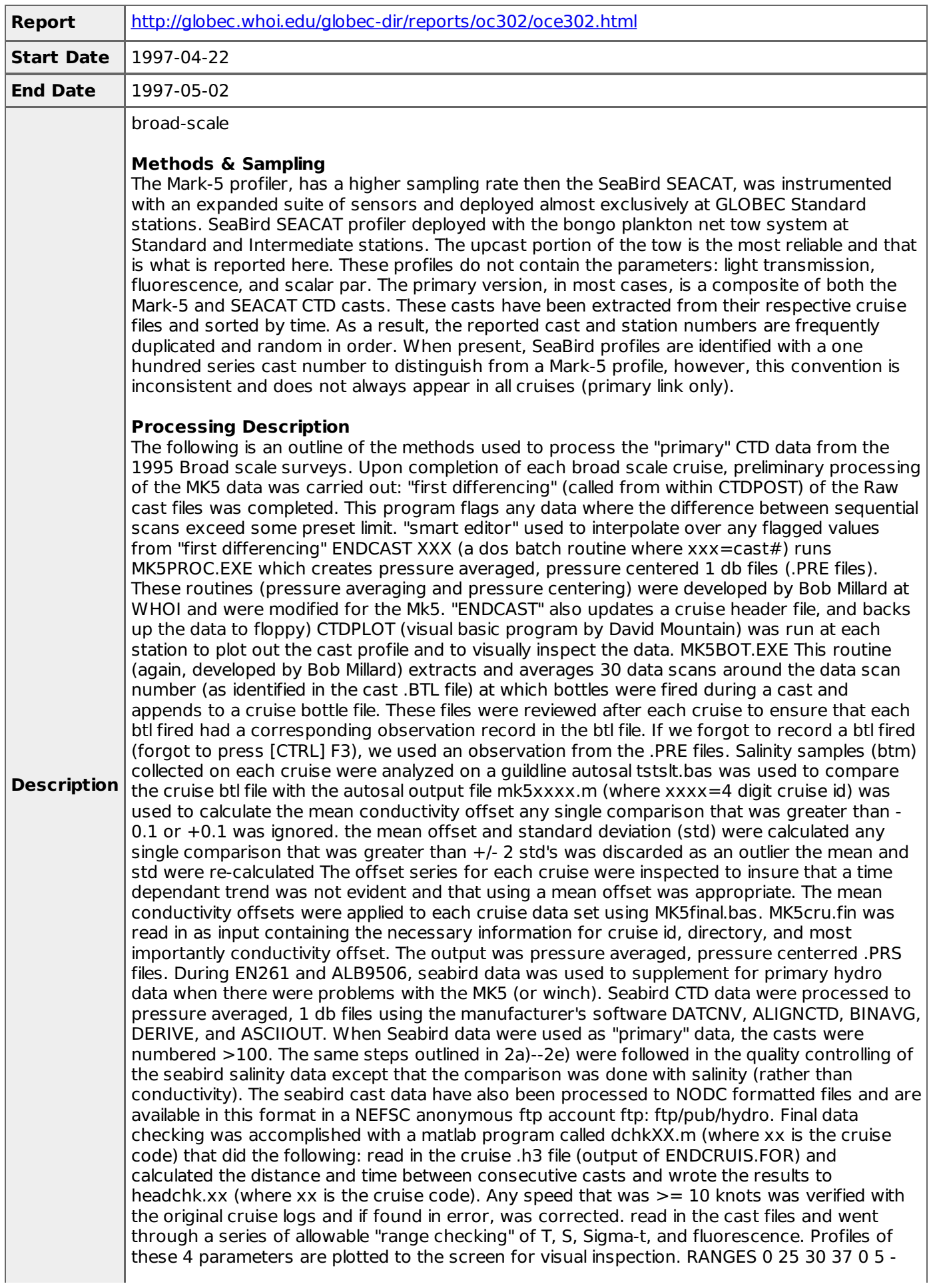

0.05 0.1 The above flagged values were written out to datachk.xx \*\* note: in most instances, the positive sigma-t differences were O.K. and occurred when stratification had developed or when the MK5 sampled through strong gradients like the shelf / slope front. However, there were cases of "hysteresis" (sp?) when the MK5 or seabird sampled through sharp t/s gradients. In these instances, I had to delete the records. \*\* On a number of occasions, there were negative fluorescence values for the sfc observation. (These were also observed in the raw data...A consultant with Sea-tech said that this is probably "noise" associated with its equilibrating when just powered up). For these casts, I looked in the raw data files, and chose a substitute fluorescence value.

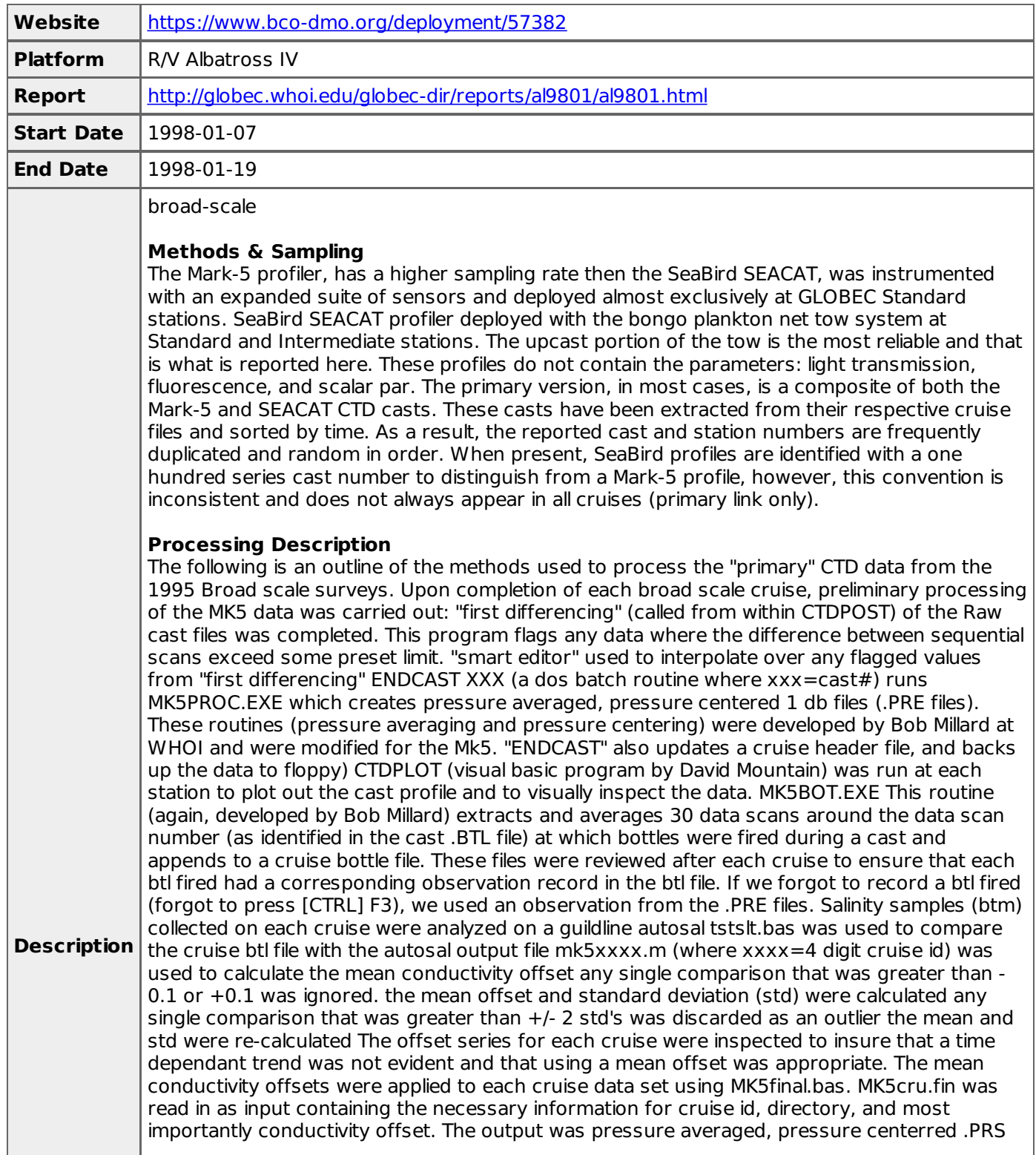

files. During EN261 and ALB9506, seabird data was used to supplement for primary hydro data when there were problems with the MK5 (or winch). Seabird CTD data were processed to pressure averaged, 1 db files using the manufacturer's software DATCNV, ALIGNCTD, BINAVG, DERIVE, and ASCIIOUT. When Seabird data were used as "primary" data, the casts were numbered >100. The same steps outlined in 2a)--2e) were followed in the quality controlling of the seabird salinity data except that the comparison was done with salinity (rather than conductivity). The seabird cast data have also been processed to NODC formatted files and are available in this format in a NEFSC anonymous ftp account ftp: ftp/pub/hydro. Final data checking was accomplished with a matlab program called dchkXX.m (where xx is the cruise code) that did the following: read in the cruise .h3 file (output of ENDCRUIS.FOR) and calculated the distance and time between consecutive casts and wrote the results to headchk.xx (where xx is the cruise code). Any speed that was  $\geq$  10 knots was verified with the original cruise logs and if found in error, was corrected. read in the cast files and went through a series of allowable "range checking" of T, S, Sigma-t, and fluorescence. Profiles of these 4 parameters are plotted to the screen for visual inspection. RANGES 0 25 30 37 0 5 - 0.05 0.1 The above flagged values were written out to datachk.xx \*\* note: in most instances, the positive sigma-t differences were O.K. and occurred when stratification had developed or when the MK5 sampled through strong gradients like the shelf / slope front. However, there were cases of "hysteresis" (sp?) when the MK5 or seabird sampled through sharp t/s gradients. In these instances, I had to delete the records. \*\* On a number of occasions, there were negative fluorescence values for the sfc observation. (These were also observed in the raw data...A consultant with Sea-tech said that this is probably "noise" associated with its equilibrating when just powered up). For these casts, I looked in the raw data files, and chose a substitute fluorescence value.

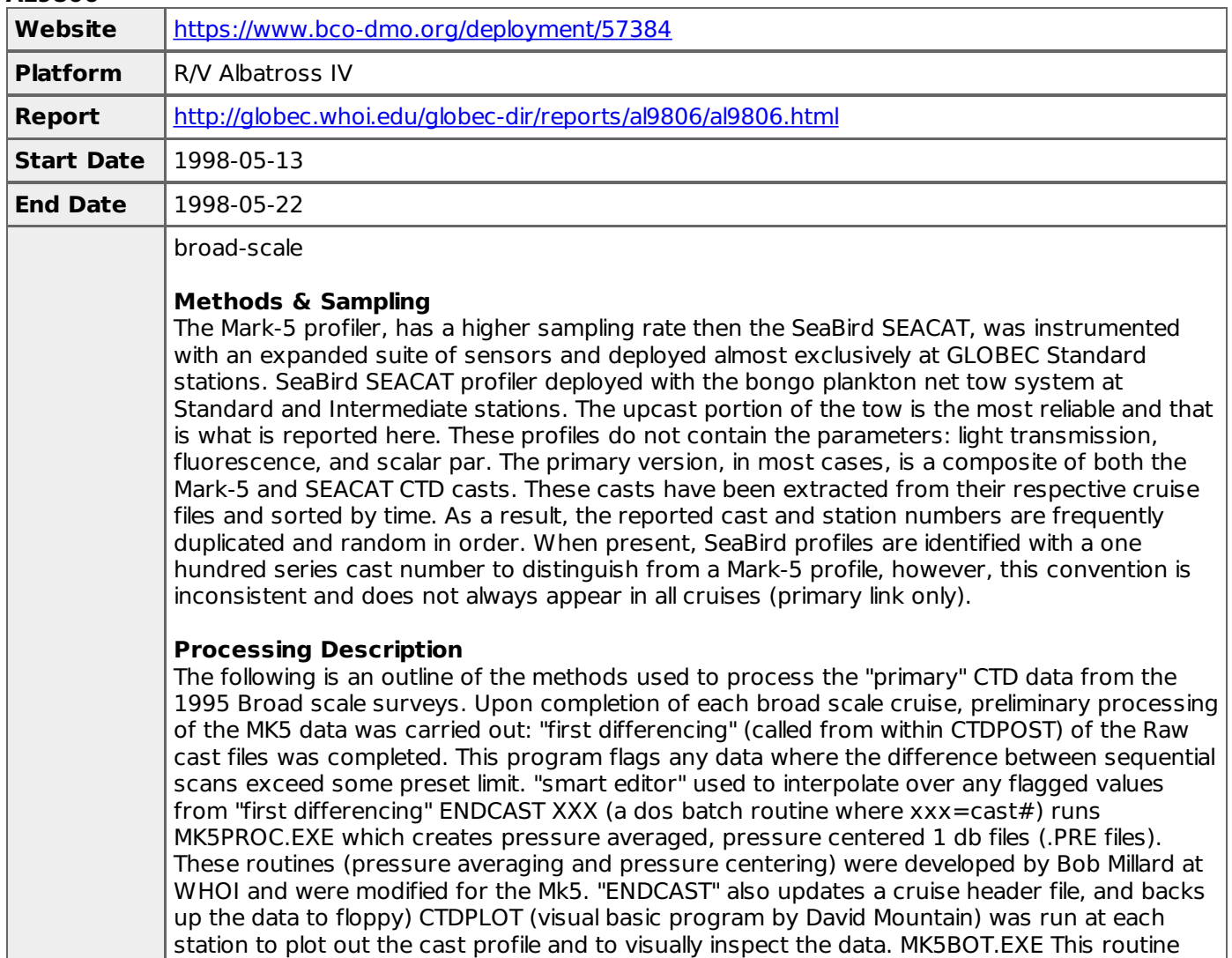

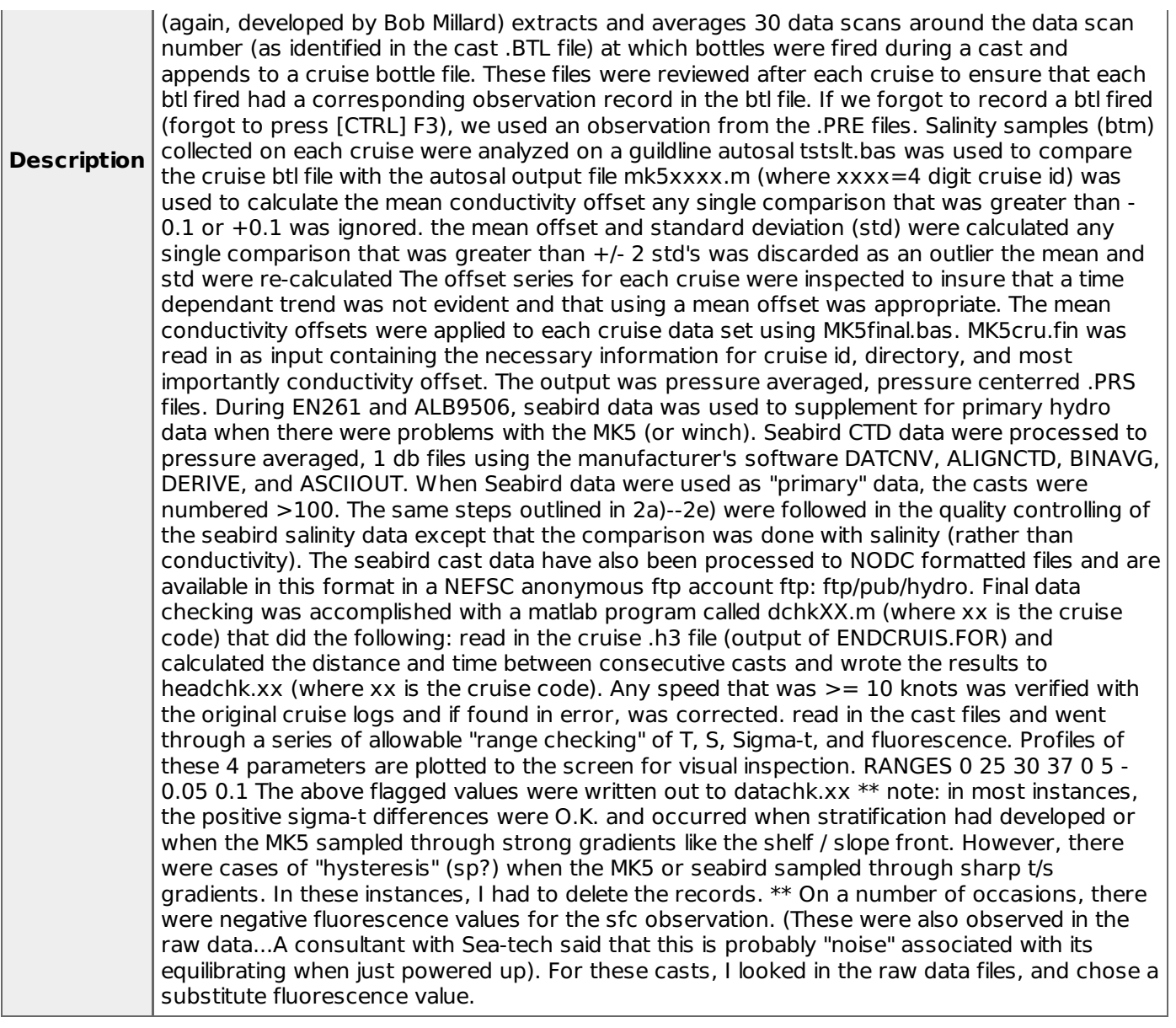

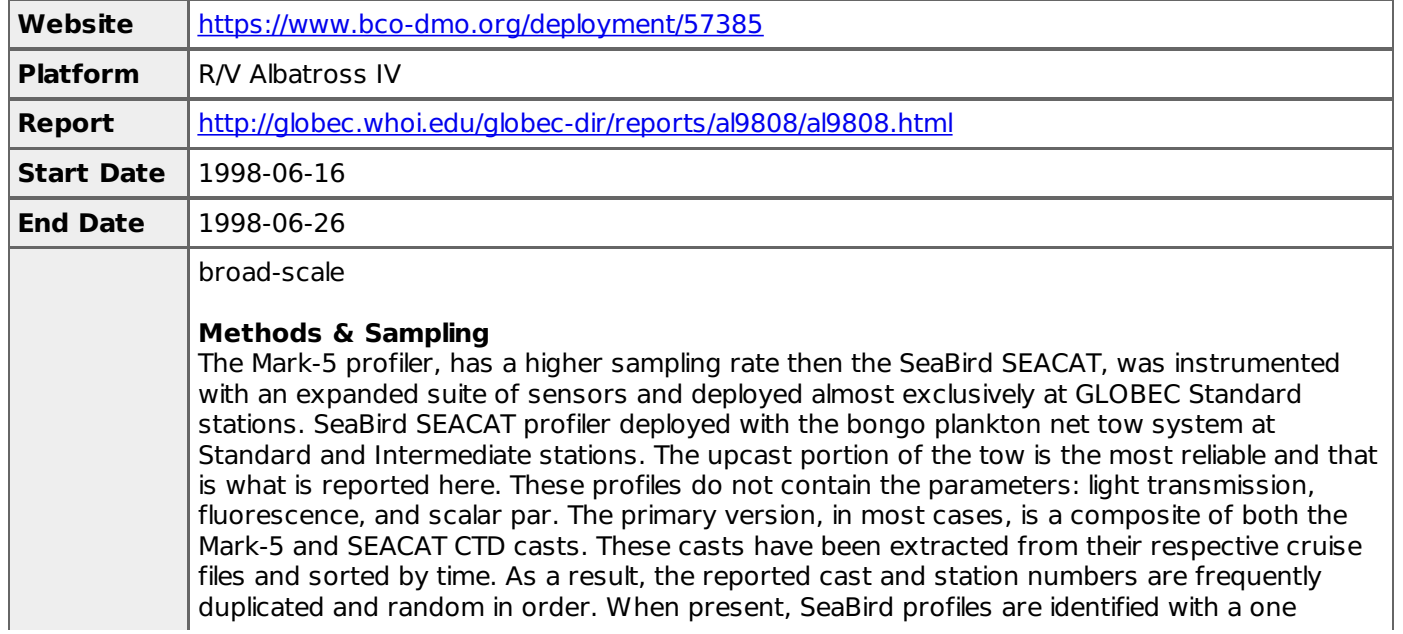

hundred series cast number to distinguish from a Mark-5 profile, however, this convention is inconsistent and does not always appear in all cruises (primary link only).

### **Processing Description**

**Description** The following is an outline of the methods used to process the "primary" CTD data from the 1995 Broad scale surveys. Upon completion of each broad scale cruise, preliminary processing of the MK5 data was carried out: "first differencing" (called from within CTDPOST) of the Raw cast files was completed. This program flags any data where the difference between sequential scans exceed some preset limit. "smart editor" used to interpolate over any flagged values from "first differencing" ENDCAST XXX (a dos batch routine where xxx=cast#) runs MK5PROC.EXE which creates pressure averaged, pressure centered 1 db files (.PRE files). These routines (pressure averaging and pressure centering) were developed by Bob Millard at WHOI and were modified for the Mk5. "ENDCAST" also updates a cruise header file, and backs up the data to floppy) CTDPLOT (visual basic program by David Mountain) was run at each station to plot out the cast profile and to visually inspect the data. MK5BOT.EXE This routine (again, developed by Bob Millard) extracts and averages 30 data scans around the data scan number (as identified in the cast .BTL file) at which bottles were fired during a cast and appends to a cruise bottle file. These files were reviewed after each cruise to ensure that each btl fired had a corresponding observation record in the btl file. If we forgot to record a btl fired (forgot to press [CTRL] F3), we used an observation from the .PRE files. Salinity samples (btm) collected on each cruise were analyzed on a guildline autosal tstslt.bas was used to compare the cruise btl file with the autosal output file mk5xxxx.m (where xxxx=4 digit cruise id) was used to calculate the mean conductivity offset any single comparison that was greater than - 0.1 or +0.1 was ignored. the mean offset and standard deviation (std) were calculated any single comparison that was greater than +/- 2 std's was discarded as an outlier the mean and std were re-calculated The offset series for each cruise were inspected to insure that a time dependant trend was not evident and that using a mean offset was appropriate. The mean conductivity offsets were applied to each cruise data set using MK5final.bas. MK5cru.fin was read in as input containing the necessary information for cruise id, directory, and most importantly conductivity offset. The output was pressure averaged, pressure centerred .PRS files. During EN261 and ALB9506, seabird data was used to supplement for primary hydro data when there were problems with the MK5 (or winch). Seabird CTD data were processed to pressure averaged, 1 db files using the manufacturer's software DATCNV, ALIGNCTD, BINAVG, DERIVE, and ASCIIOUT. When Seabird data were used as "primary" data, the casts were numbered >100. The same steps outlined in 2a)--2e) were followed in the quality controlling of the seabird salinity data except that the comparison was done with salinity (rather than conductivity). The seabird cast data have also been processed to NODC formatted files and are available in this format in a NEFSC anonymous ftp account ftp: ftp/pub/hydro. Final data checking was accomplished with a matlab program called dchkXX.m (where xx is the cruise code) that did the following: read in the cruise .h3 file (output of ENDCRUIS.FOR) and calculated the distance and time between consecutive casts and wrote the results to headchk.xx (where xx is the cruise code). Any speed that was  $\geq$  10 knots was verified with the original cruise logs and if found in error, was corrected. read in the cast files and went through a series of allowable "range checking" of T, S, Sigma-t, and fluorescence. Profiles of these 4 parameters are plotted to the screen for visual inspection. RANGES 0 25 30 37 0 5 - 0.05 0.1 The above flagged values were written out to datachk.xx \*\* note: in most instances, the positive sigma-t differences were O.K. and occurred when stratification had developed or when the MK5 sampled through strong gradients like the shelf / slope front. However, there were cases of "hysteresis" (sp?) when the MK5 or seabird sampled through sharp t/s gradients. In these instances, I had to delete the records. \*\* On a number of occasions, there were negative fluorescence values for the sfc observation. (These were also observed in the raw data...A consultant with Sea-tech said that this is probably "noise" associated with its equilibrating when just powered up). For these casts, I looked in the raw data files, and chose a substitute fluorescence value.

### **OC317**

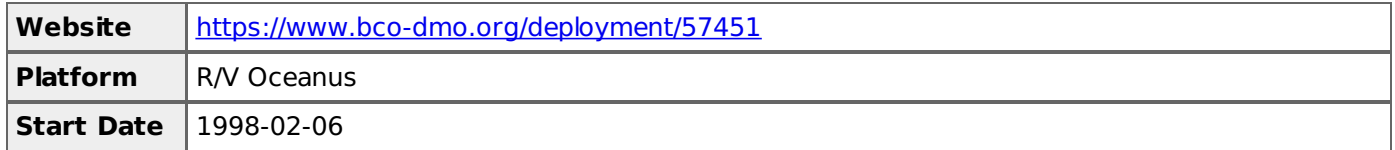

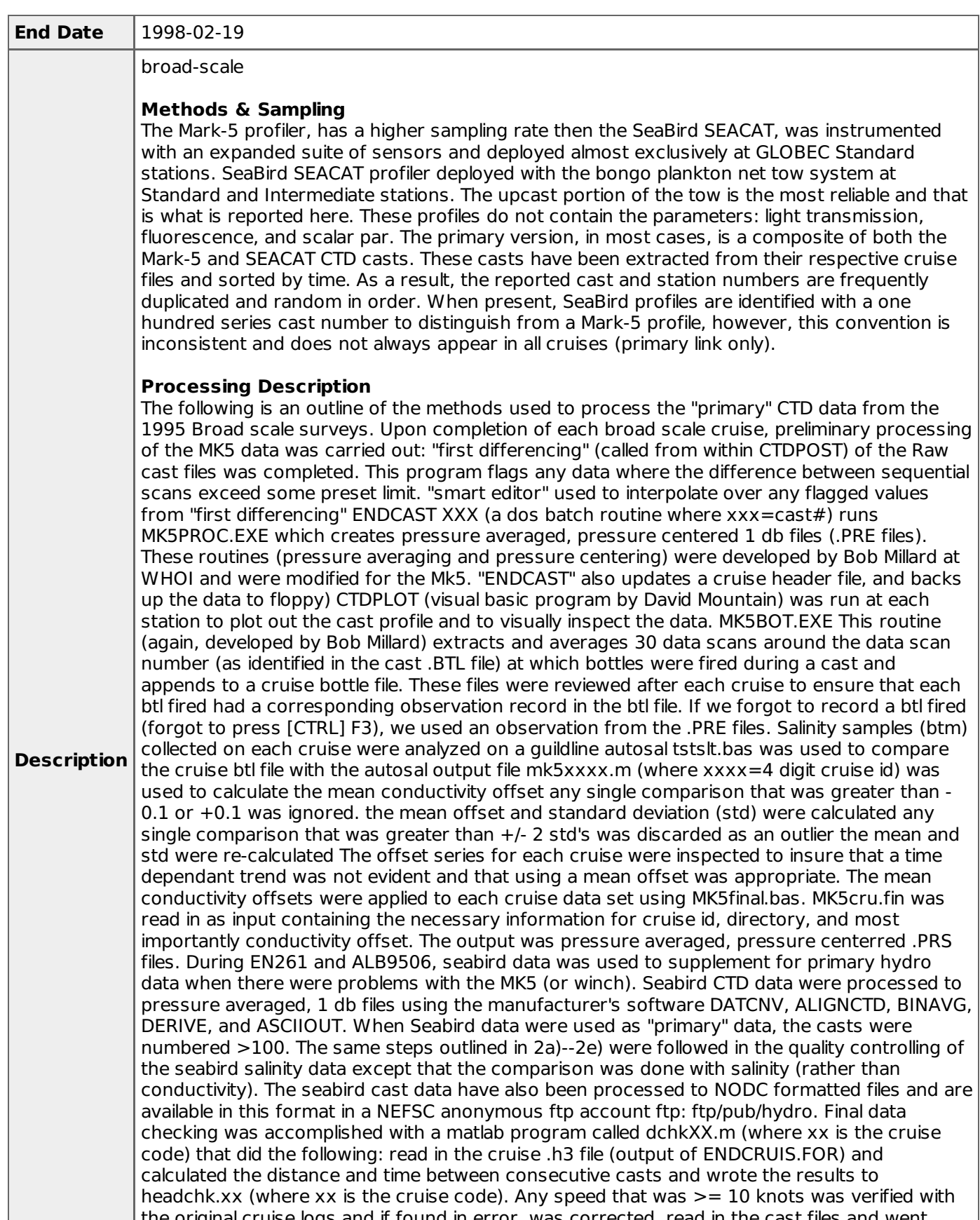

the original cruise logs and if found in error, was corrected. read in the cast files and went through a series of allowable "range checking" of T, S, Sigma-t, and fluorescence. Profiles of these 4 parameters are plotted to the screen for visual inspection. RANGES 0 25 30 37 0 5 - 0.05 0.1 The above flagged values were written out to datachk.xx \*\* note: in most instances, the positive sigma-t differences were O.K. and occurred when stratification had developed or when the MK5 sampled through strong gradients like the shelf / slope front. However, there were cases of "hysteresis" (sp?) when the MK5 or seabird sampled through sharp t/s

gradients. In these instances, I had to delete the records. \*\* On a number of occasions, there were negative fluorescence values for the sfc observation. (These were also observed in the raw data...A consultant with Sea-tech said that this is probably "noise" associated with its equilibrating when just powered up). For these casts, I looked in the raw data files, and chose a substitute fluorescence value.

# **OC319**

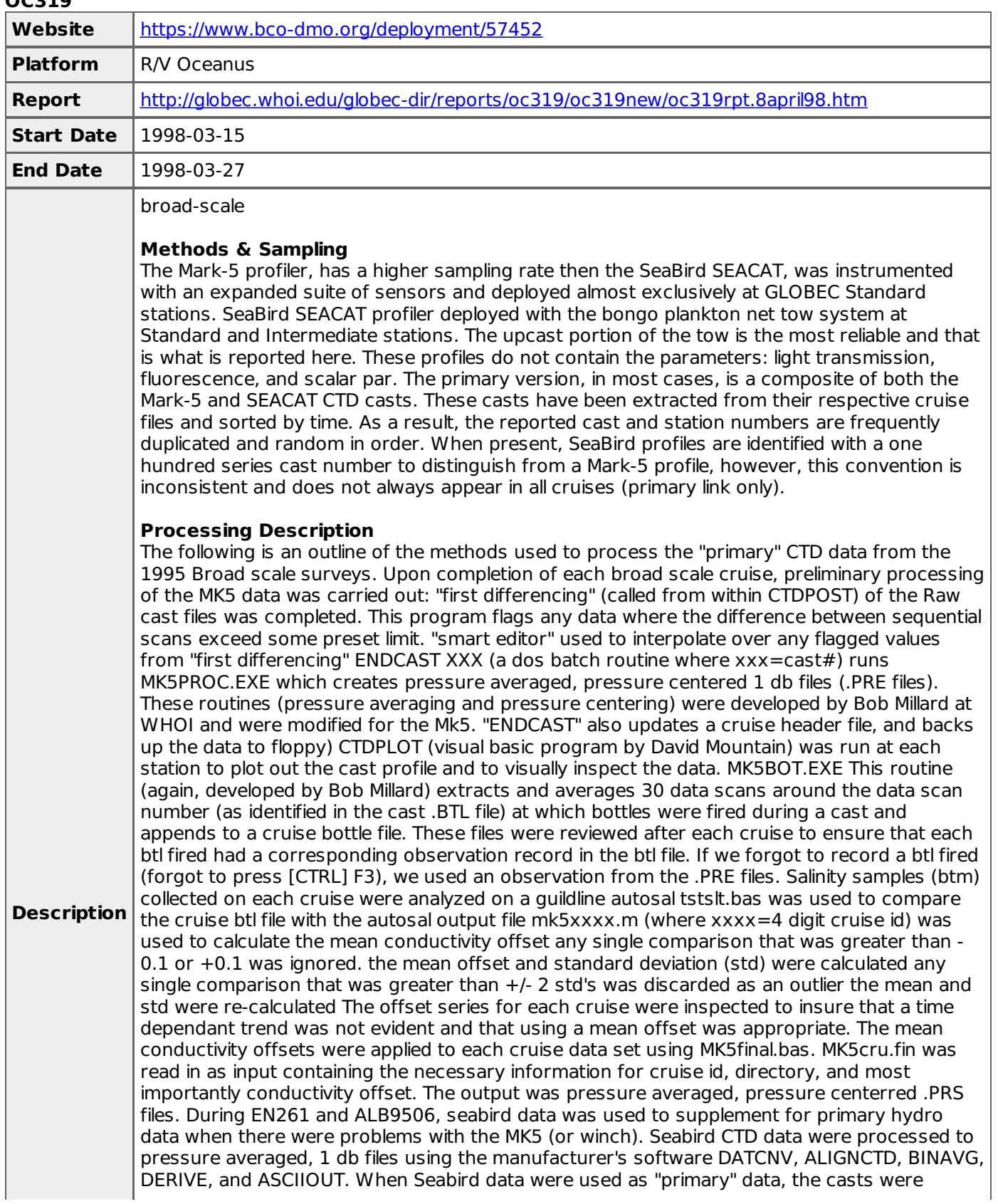

numbered >100. The same steps outlined in 2a)--2e) were followed in the quality controlling of the seabird salinity data except that the comparison was done with salinity (rather than conductivity). The seabird cast data have also been processed to NODC formatted files and are available in this format in a NEFSC anonymous ftp account ftp: ftp/pub/hydro. Final data checking was accomplished with a matlab program called dchkXX.m (where xx is the cruise code) that did the following: read in the cruise .h3 file (output of ENDCRUIS.FOR) and calculated the distance and time between consecutive casts and wrote the results to headchk.xx (where xx is the cruise code). Any speed that was  $\geq$  10 knots was verified with the original cruise logs and if found in error, was corrected. read in the cast files and went through a series of allowable "range checking" of T, S, Sigma-t, and fluorescence. Profiles of these 4 parameters are plotted to the screen for visual inspection. RANGES 0 25 30 37 0 5 - 0.05 0.1 The above flagged values were written out to datachk.xx \*\* note: in most instances, the positive sigma-t differences were O.K. and occurred when stratification had developed or when the MK5 sampled through strong gradients like the shelf / slope front. However, there were cases of "hysteresis" (sp?) when the MK5 or seabird sampled through sharp t/s gradients. In these instances, I had to delete the records. \*\* On a number of occasions, there were negative fluorescence values for the sfc observation. (These were also observed in the raw data...A consultant with Sea-tech said that this is probably "noise" associated with its equilibrating when just powered up). For these casts, I looked in the raw data files, and chose a substitute fluorescence value.

#### **OC322**

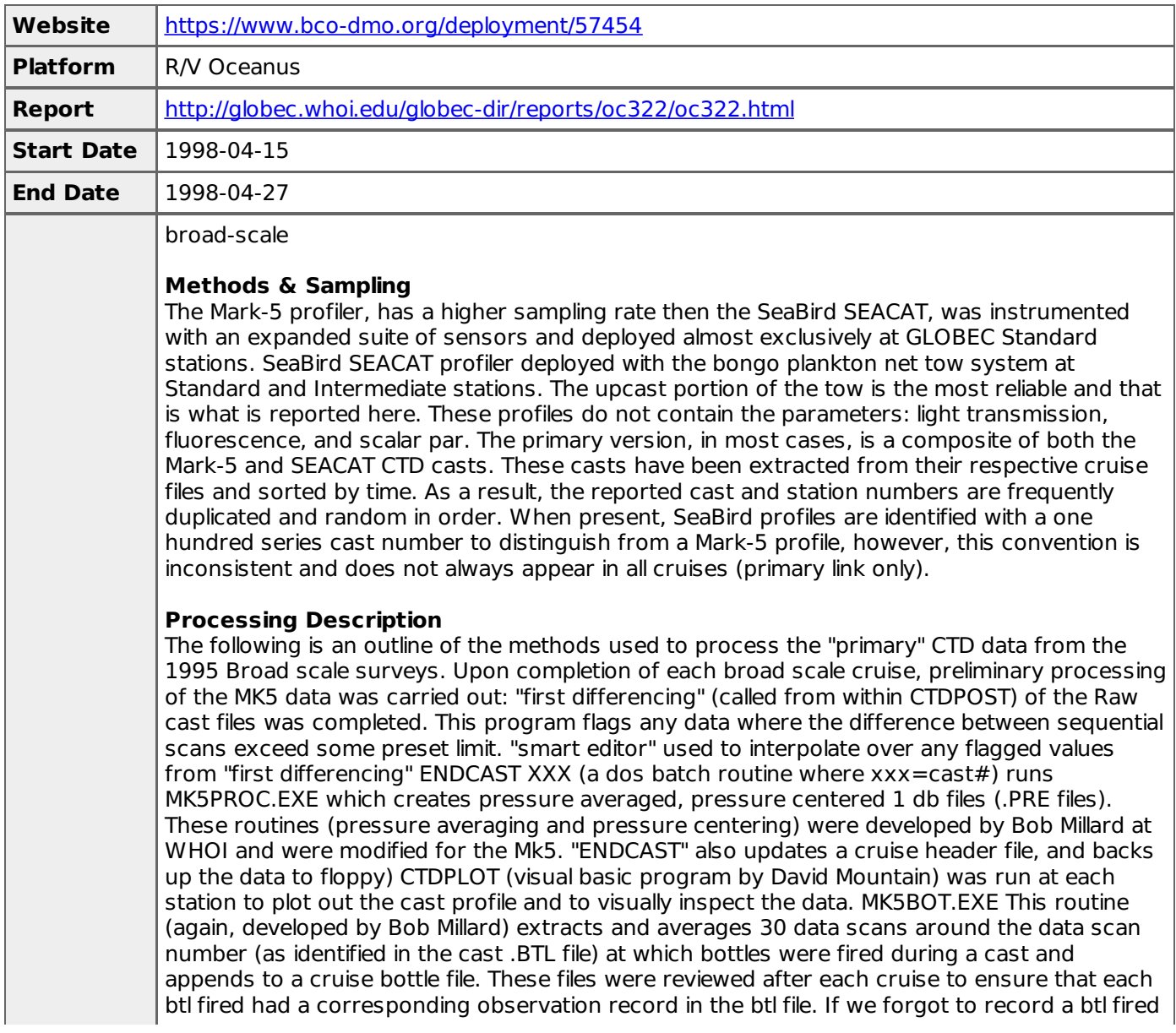

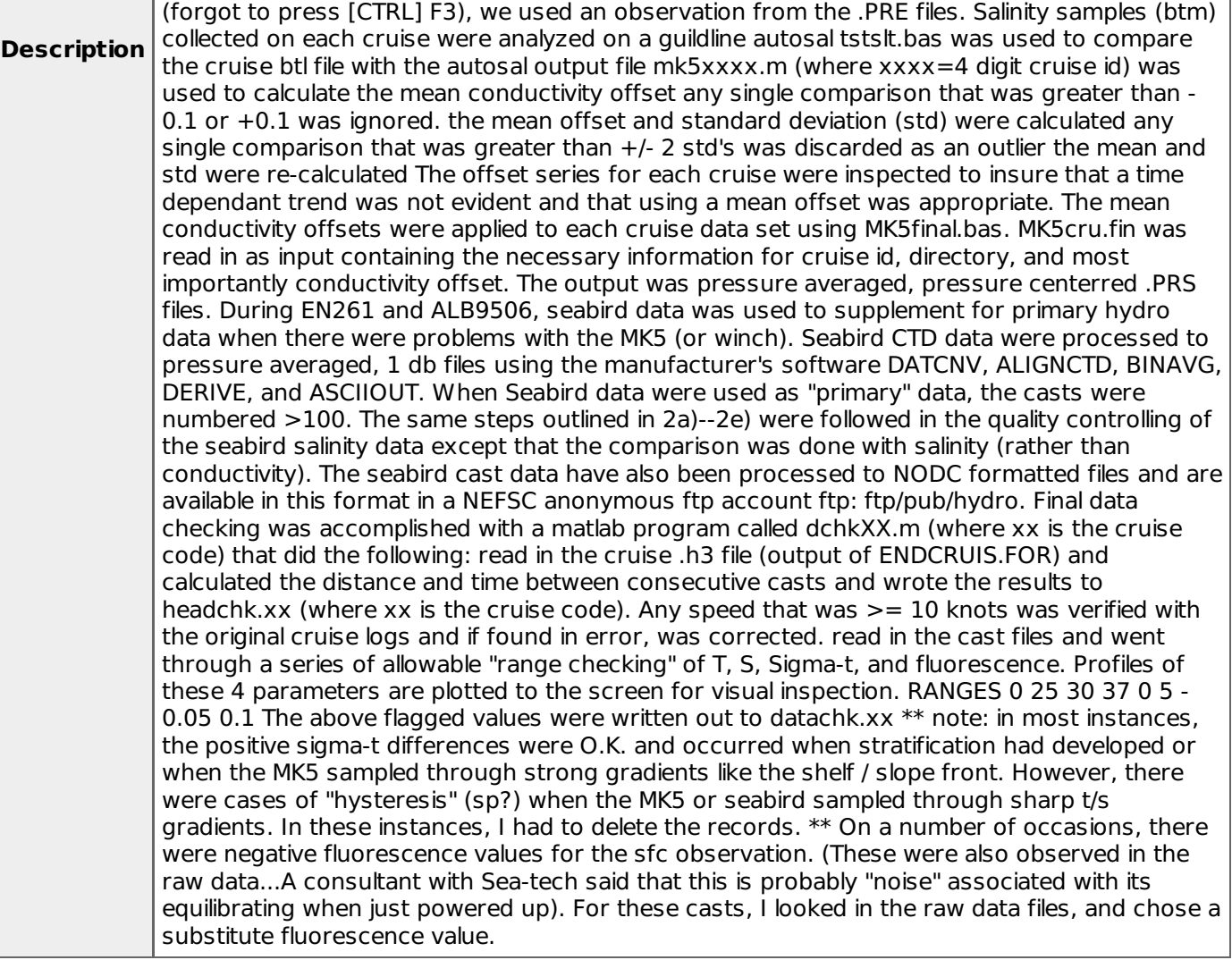

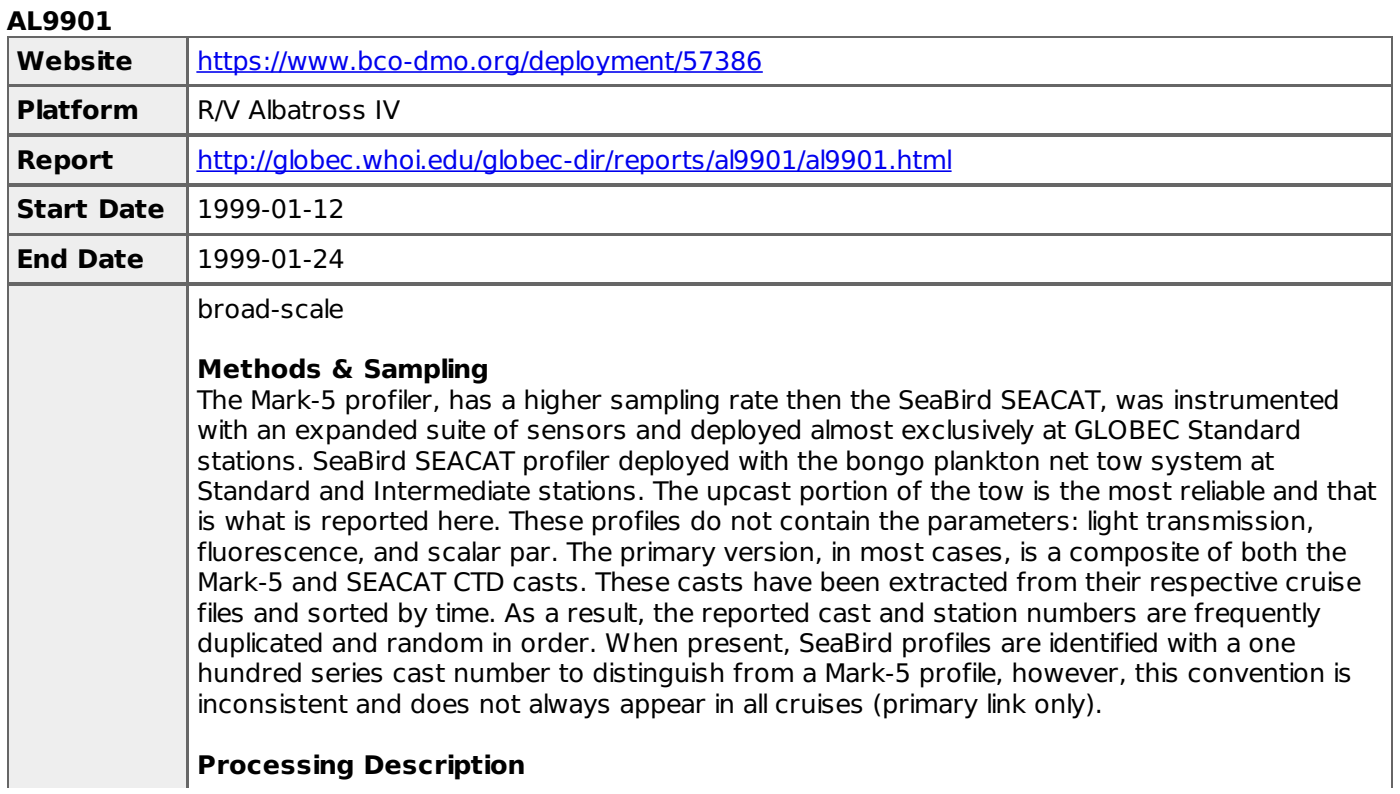

![](_page_35_Picture_1571.jpeg)

![](_page_35_Picture_1572.jpeg)

![](_page_35_Picture_1573.jpeg)

### **Methods & Sampling**

The Mark-5 profiler, has a higher sampling rate then the SeaBird SEACAT, was instrumented with an expanded suite of sensors and deployed almost exclusively at GLOBEC Standard stations. SeaBird SEACAT profiler deployed with the bongo plankton net tow system at Standard and Intermediate stations. The upcast portion of the tow is the most reliable and that is what is reported here. These profiles do not contain the parameters: light transmission, fluorescence, and scalar par. The primary version, in most cases, is a composite of both the Mark-5 and SEACAT CTD casts. These casts have been extracted from their respective cruise files and sorted by time. As a result, the reported cast and station numbers are frequently duplicated and random in order. When present, SeaBird profiles are identified with a one hundred series cast number to distinguish from a Mark-5 profile, however, this convention is inconsistent and does not always appear in all cruises (primary link only).

### **Processing Description**

**Description** The following is an outline of the methods used to process the "primary" CTD data from the 1995 Broad scale surveys. Upon completion of each broad scale cruise, preliminary processing of the MK5 data was carried out: "first differencing" (called from within CTDPOST) of the Raw cast files was completed. This program flags any data where the difference between sequential scans exceed some preset limit. "smart editor" used to interpolate over any flagged values from "first differencing" ENDCAST XXX (a dos batch routine where xxx=cast#) runs MK5PROC.EXE which creates pressure averaged, pressure centered 1 db files (.PRE files). These routines (pressure averaging and pressure centering) were developed by Bob Millard at WHOI and were modified for the Mk5. "ENDCAST" also updates a cruise header file, and backs up the data to floppy) CTDPLOT (visual basic program by David Mountain) was run at each station to plot out the cast profile and to visually inspect the data. MK5BOT.EXE This routine (again, developed by Bob Millard) extracts and averages 30 data scans around the data scan number (as identified in the cast .BTL file) at which bottles were fired during a cast and appends to a cruise bottle file. These files were reviewed after each cruise to ensure that each btl fired had a corresponding observation record in the btl file. If we forgot to record a btl fired (forgot to press [CTRL] F3), we used an observation from the .PRE files. Salinity samples (btm) collected on each cruise were analyzed on a guildline autosal tstslt.bas was used to compare the cruise btl file with the autosal output file mk5xxxx.m (where xxxx=4 digit cruise id) was used to calculate the mean conductivity offset any single comparison that was greater than -0.1 or +0.1 was ignored. the mean offset and standard deviation (std) were calculated any single comparison that was greater than +/- 2 std's was discarded as an outlier the mean and std were re-calculated The offset series for each cruise were inspected to insure that a time dependant trend was not evident and that using a mean offset was appropriate. The mean conductivity offsets were applied to each cruise data set using MK5final.bas. MK5cru.fin was read in as input containing the necessary information for cruise id, directory, and most importantly conductivity offset. The output was pressure averaged, pressure centerred .PRS files. During EN261 and ALB9506, seabird data was used to supplement for primary hydro data when there were problems with the MK5 (or winch). Seabird CTD data were processed to pressure averaged, 1 db files using the manufacturer's software DATCNV, ALIGNCTD, BINAVG, DERIVE, and ASCIIOUT. When Seabird data were used as "primary" data, the casts were numbered >100. The same steps outlined in 2a)--2e) were followed in the quality controlling of the seabird salinity data except that the comparison was done with salinity (rather than conductivity). The seabird cast data have also been processed to NODC formatted files and are available in this format in a NEFSC anonymous ftp account ftp: ftp/pub/hydro. Final data checking was accomplished with a matlab program called dchkXX.m (where xx is the cruise code) that did the following: read in the cruise .h3 file (output of ENDCRUIS.FOR) and calculated the distance and time between consecutive casts and wrote the results to headchk.xx (where xx is the cruise code). Any speed that was  $\geq$  10 knots was verified with the original cruise logs and if found in error, was corrected. read in the cast files and went through a series of allowable "range checking" of T, S, Sigma-t, and fluorescence. Profiles of these 4 parameters are plotted to the screen for visual inspection. RANGES 0 <--- T ---> 25 30 <--- S ---> 37 0 <--- Fl ---> 5 -0.05 <--- ST---> 0.1 The above flagged values were written out to datachk.xx \*\* note: in most instances, the positive sigma-t differences were O.K. and occurred when stratification had developed or when the MK5 sampled through strong gradients like the shelf / slope front. However, there were cases of "hysteresis" (sp?) when the MK5 or seabird sampled through sharp t/s gradients. In these instances, I had to delete the records. \*\* On a number of occasions, there were negative fluorescence values for the sfc observation. (These were also observed in the raw data...A consultant with Sea-tech said that this is probably "noise" associated with its equilibrating when just powered up). For these

![](_page_37_Picture_1457.jpeg)

omposite of both the Mark-5 and SEACAT CTD casts. These casts have been extracted from their respective cruise files and sorted by time. As a result, the reported cast and station numbers are frequently duplicated and random in order. When present, SeaBird profiles are identified with a one hundred series cast number to distinguish from a Mark-5 profile, however, this convention is inconsistent and does not always appear in all cruises (primary link only).

tow system at

#### **Processing Description**

**Description** The following is an outline of the methods used to process the "primary" CTD data from the 1995 Broad scale surveys. Upon completion of each broad scale cruise, preliminary processing of the MK5 data was carried out: "first differencing" (called from within CTDPOST) of the Raw cast files was completed. This program flags any data where the difference between sequential scans exceed some preset limit. "smart editor" used to interpolate over any flagged values from "first differencing" ENDCAST XXX (a dos batch routine where xxx=cast#) runs MK5PROC.EXE which creates pressure averaged, pressure centered 1 db files (.PRE files). These routines (pressure averaging and pressure centering) were developed by Bob Millard at WHOI and were modified for the Mk5. "ENDCAST" also updates a cruise header file, and backs up the data to floppy) CTDPLOT (visual basic program by David Mountain) was run at each station to plot out the cast profile and to visually inspect the data. MK5BOT.EXE This routine (again, developed by Bob Millard) extracts and averages 30 data scans around the data scan number (as identified in the cast .BTL file) at which bottles were fired during a cast and appends to a cruise bottle file. These files were reviewed after each cruise to ensure that each btl fired had a corresponding observation record in the btl file. If we forgot to record a btl fired (forgot to press [CTRL] F3), we used an observation from the .PRE files. Salinity samples (btm) collected on each cruise were analyzed on a guildline autosal tstslt.bas was used to compare the cruise btl file with the autosal output file mk5xxxx.m (where xxxx=4 digit cruise id) was used to calculate the mean conductivity offset any single comparison that was greater than - 0.1 or +0.1 was ignored. the mean offset and standard deviation (std) were calculated any single comparison that was greater than +/- 2 std's was discarded as an outlier the mean and std were re-calculated The offset series for each cruise were inspected to insure that a time dependant trend was not evident and that using a mean offset was appropriate. The mean conductivity offsets were applied to each cruise data set using MK5final.bas. MK5cru.fin was read in as input containing the necessary information for cruise id, directory, and most importantly conductivity offset. The output was pressure averaged, pressure centerred .PRS files. During EN261 and ALB9506, seabird data was used to supplement for primary hydro data when there were problems with the MK5 (or winch). Seabird CTD data were processed to pressure averaged, 1 db files using the manufacturer's software DATCNV, ALIGNCTD, BINAVG, DERIVE, and ASCIIOUT. When Seabird data were used as "primary" data, the casts were numbered >100. The same steps outlined in 2a)--2e) were followed in the quality controlling of the seabird salinity data except that the comparison was done with salinity (rather than conductivity). The seabird cast data have also been processed to NODC formatted files and are available in this format in a NEFSC anonymous ftp account ftp: ftp/pub/hydro. Final data

checking was accomplished with a matlab program called dchkXX.m (where xx is the cruise code) that did the following: read in the cruise .h3 file (output of ENDCRUIS.FOR) and calculated the distance and time between consecutive casts and wrote the results to headchk.xx (where xx is the cruise code). Any speed that was  $\geq$  10 knots was verified with the original cruise logs and if found in error, was corrected. read in the cast files and went through a series of allowable "range checking" of T, S, Sigma-t, and fluorescence. Profiles of these 4 parameters are plotted to the screen for visual inspection. RANGES 0 25 30 37 0 5 - 0.05 0.1 The above flagged values were written out to datachk.xx \*\* note: in most instances, the positive sigma-t differences were O.K. and occurred when stratification had developed or when the MK5 sampled through strong gradients like the shelf / slope front. However, there were cases of "hysteresis" (sp?) when the MK5 or seabird sampled through sharp t/s gradients. In these instances, I had to delete the records. \*\* On a number of occasions, there were negative fluorescence values for the sfc observation. (These were also observed in the raw data...A consultant with Sea-tech said that this is probably "noise" associated with its equilibrating when just powered up). For these casts, I looked in the raw data files, and chose a substitute fluorescence value.

### **EN320**

![](_page_38_Picture_1465.jpeg)

0.1 or +0.1 was ignored. the mean offset and standard deviation (std) were calculated any single comparison that was greater than  $+/-$  2 std's was discarded as an outlier the mean and std were re-calculated The offset series for each cruise were inspected to insure that a time dependant trend was not evident and that using a mean offset was appropriate. The mean conductivity offsets were applied to each cruise data set using MK5final.bas. MK5cru.fin was read in as input containing the necessary information for cruise id, directory, and most importantly conductivity offset. The output was pressure averaged, pressure centerred .PRS files. During EN261 and ALB9506, seabird data was used to supplement for primary hydro data when there were problems with the MK5 (or winch). Seabird CTD data were processed to pressure averaged, 1 db files using the manufacturer's software DATCNV, ALIGNCTD, BINAVG, DERIVE, and ASCIIOUT. When Seabird data were used as "primary" data, the casts were numbered >100. The same steps outlined in 2a)--2e) were followed in the quality controlling of the seabird salinity data except that the comparison was done with salinity (rather than conductivity). The seabird cast data have also been processed to NODC formatted files and are available in this format in a NEFSC anonymous ftp account ftp: ftp/pub/hydro. Final data checking was accomplished with a matlab program called dchkXX.m (where xx is the cruise code) that did the following: read in the cruise .h3 file (output of ENDCRUIS.FOR) and calculated the distance and time between consecutive casts and wrote the results to headchk.xx (where xx is the cruise code). Any speed that was  $\geq$  = 10 knots was verified with the original cruise logs and if found in error, was corrected. read in the cast files and went through a series of allowable "range checking" of T, S, Sigma-t, and fluorescence. Profiles of these 4 parameters are plotted to the screen for visual inspection. RANGES 0 25 30 37 0 5 - 0.05 0.1 The above flagged values were written out to datachk.xx \*\* note: in most instances, the positive sigma-t differences were O.K. and occurred when stratification had developed or when the MK5 sampled through strong gradients like the shelf / slope front. However, there were cases of "hysteresis" (sp?) when the MK5 or seabird sampled through sharp t/s gradients. In these instances, I had to delete the records. \*\* On a number of occasions, there were negative fluorescence values for the sfc observation. (These were also observed in the raw data...A consultant with Sea-tech said that this is probably "noise" associated with its equilibrating when just powered up). For these casts, I looked in the raw data files, and chose a substitute fluorescence value.

# **Website** <https://www.bco-dmo.org/deployment/57459> **Platform** | R/V Oceanus **Report** <http://globec.whoi.edu/globec-dir/reports/oc336/oc336cruise-report.html> **Start Date** 1999-02-11 **End Date** 1999-02-23 broad-scale **Methods & Sampling** The Mark-5 profiler, has a higher sampling rate then the SeaBird SEACAT, was instrumented with an expanded suite of sensors and deployed almost exclusively at GLOBEC Standard stations. SeaBird SEACAT profiler deployed with the bongo plankton net tow system at Standard and Intermediate stations. The upcast portion of the tow is the most reliable and that is what is reported here. These profiles do not contain the parameters: light transmission, fluorescence, and scalar par. The primary version, in most cases, is a composite of both the Mark-5 and SEACAT CTD casts. These casts have been extracted from their respective cruise files and sorted by time. As a result, the reported cast and station numbers are frequently duplicated and random in order. When present, SeaBird profiles are identified with a one hundred series cast number to distinguish from a Mark-5 profile, however, this convention is inconsistent and does not always appear in all cruises (primary link only). **Processing Description** The following is an outline of the methods used to process the "primary" CTD data from the

**OC336**

1995 Broad scale surveys. Upon completion of each broad scale cruise, preliminary processing of the MK5 data was carried out: "first differencing" (called from within CTDPOST) of the Raw cast files was completed. This program flags any data where the difference between sequential

![](_page_40_Picture_1516.jpeg)

![](_page_40_Picture_1517.jpeg)

stations. SeaBird SEACAT profiler deployed with the bongo plankton net tow system at Standard and Intermediate stations. The upcast portion of the tow is the most reliable and that is what is reported here. These profiles do not contain the parameters: light transmission, fluorescence, and scalar par. The primary version, in most cases, is a composite of both the Mark-5 and SEACAT CTD casts. These casts have been extracted from their respective cruise files and sorted by time. As a result, the reported cast and station numbers are frequently duplicated and random in order. When present, SeaBird profiles are identified with a one hundred series cast number to distinguish from a Mark-5 profile, however, this convention is inconsistent and does not always appear in all cruises (primary link only).

### **Processing Description**

**Description** The following is an outline of the methods used to process the "primary" CTD data from the 1995 Broad scale surveys. Upon completion of each broad scale cruise, preliminary processing of the MK5 data was carried out: "first differencing" (called from within CTDPOST) of the Raw cast files was completed. This program flags any data where the difference between sequential scans exceed some preset limit. "smart editor" used to interpolate over any flagged values from "first differencing" ENDCAST XXX (a dos batch routine where xxx=cast#) runs MK5PROC.EXE which creates pressure averaged, pressure centered 1 db files (.PRE files). These routines (pressure averaging and pressure centering) were developed by Bob Millard at WHOI and were modified for the Mk5. "ENDCAST" also updates a cruise header file, and backs up the data to floppy) CTDPLOT (visual basic program by David Mountain) was run at each station to plot out the cast profile and to visually inspect the data. MK5BOT.EXE This routine (again, developed by Bob Millard) extracts and averages 30 data scans around the data scan number (as identified in the cast .BTL file) at which bottles were fired during a cast and appends to a cruise bottle file. These files were reviewed after each cruise to ensure that each btl fired had a corresponding observation record in the btl file. If we forgot to record a btl fired (forgot to press [CTRL] F3), we used an observation from the .PRE files. Salinity samples (btm) collected on each cruise were analyzed on a guildline autosal tstslt.bas was used to compare the cruise btl file with the autosal output file mk5xxxx.m (where xxxx=4 digit cruise id) was used to calculate the mean conductivity offset any single comparison that was greater than - 0.1 or +0.1 was ignored. the mean offset and standard deviation (std) were calculated any single comparison that was greater than +/- 2 std's was discarded as an outlier the mean and std were re-calculated The offset series for each cruise were inspected to insure that a time dependant trend was not evident and that using a mean offset was appropriate. The mean conductivity offsets were applied to each cruise data set using MK5final.bas. MK5cru.fin was read in as input containing the necessary information for cruise id, directory, and most importantly conductivity offset. The output was pressure averaged, pressure centerred .PRS files. During EN261 and ALB9506, seabird data was used to supplement for primary hydro data when there were problems with the MK5 (or winch). Seabird CTD data were processed to pressure averaged, 1 db files using the manufacturer's software DATCNV, ALIGNCTD, BINAVG, DERIVE, and ASCIIOUT. When Seabird data were used as "primary" data, the casts were numbered >100. The same steps outlined in 2a)--2e) were followed in the quality controlling of the seabird salinity data except that the comparison was done with salinity (rather than conductivity). The seabird cast data have also been processed to NODC formatted files and are available in this format in a NEFSC anonymous ftp account ftp: ftp/pub/hydro. Final data checking was accomplished with a matlab program called dchkXX.m (where xx is the cruise code) that did the following: read in the cruise .h3 file (output of ENDCRUIS.FOR) and calculated the distance and time between consecutive casts and wrote the results to headchk.xx (where xx is the cruise code). Any speed that was  $\geq$  10 knots was verified with the original cruise logs and if found in error, was corrected. read in the cast files and went through a series of allowable "range checking" of T, S, Sigma-t, and fluorescence. Profiles of these 4 parameters are plotted to the screen for visual inspection. RANGES 0 25 30 37 0 5 - 0.05 0.1 The above flagged values were written out to datachk.xx \*\* note: in most instances, the positive sigma-t differences were O.K. and occurred when stratification had developed or when the MK5 sampled through strong gradients like the shelf / slope front. However, there were cases of "hysteresis" (sp?) when the MK5 or seabird sampled through sharp t/s gradients. In these instances, I had to delete the records. \*\* On a number of occasions, there were negative fluorescence values for the sfc observation. (These were also observed in the raw data...A consultant with Sea-tech said that this is probably "noise" associated with its equilibrating when just powered up). For these casts, I looked in the raw data files, and chose a substitute fluorescence value.

# **Project Information**

### **U.S. GLOBEC Georges Bank (GB)**

**Website**: [http://globec.whoi.edu/globec\\_program.html](http://globec.whoi.edu/globec_program.html)

**Coverage**: Georges Bank, Gulf of Maine, Northwest Atlantic Ocean

The U.S. GLOBEC [Georges](http://globec.whoi.edu/globec-dir/about_georges_bank.html) Bank Program is a large multi- disciplinary multi-year oceanographic effort. The proximate goal is to understand the population dynamics of key species on the Bank - Cod, [Haddock,](https://www.bco-dmo.org/objectserver/48986c74678865ff1912c1e4a6401cd0/haddock103.07.gif?url=http%253A%252F%252Fglobec.whoi.edu%252Fimages%252Fhaddock103.07.gif&f=6137373937643965363765316163656638316632663038323739643235623762687474703a2f2f676c6f6265632e77686f692e6564752f696d616765732f686164646f636b3130332e30372e676966) and two species of zooplankton (Calanus [finmarchicus](http://globec.whoi.edu/images/calanus-finmarchicus.html) and [Pseudocalanus](http://globec.whoi.edu/images/pseudocalanus.html)) - in terms of their coupling to the physical environment and in terms of their [predators](https://www.bco-dmo.org/objectserver/b302759362c6e0652f559369390b38f7/targetpp.gif?url=http%253A%252F%252Fglobec.whoi.edu%252Fimages%252Ftargetpp.gif&f=3862373364323965343861656461333035666435386262656364366662373561687474703a2f2f676c6f6265632e77686f692e6564752f696d616765732f74617267657470702e676966) and prey. The ultimate goal is to be able to predict changes in the distribution and abundance of these species as a result of changes in their physical and biotic environment as well as to anticipate how their populations might respond to climate change.

The effort is substantial, requiring broad-scale surveys of the entire Bank, and process studies which focus both on the links between the target species and their physical environment, and the determination of fundamental aspects of these species' life history (birth rates, growth rates, death rates, etc).

Equally important are the modelling efforts that are ongoing which seek to provide realistic predictions of the flow field and which utilize the life history information to produce an integrated view of the dynamics of the populations.

The U.S. GLOBEC Georges Bank Executive [Committee](http://globec.whoi.edu/globec-dir/EXCO.html) (EXCO) provides program leadership and effective communication with the funding agencies.

[ table of [contents](#page-0-0) | [back](#page-0-0) to top ]

## **Program Information**

### **U.S. GLOBal ocean ECosystems dynamics (U.S. GLOBEC)**

**Website**: <http://www.usglobec.org/>

**Coverage**: Global

U.S. GLOBEC (GLOBal ocean ECosystems dynamics) is a research program organized by oceanographers and fisheries scientists to address the question of how global climate change may affect the abundance and production of animals in the sea.

The U.S. GLOBEC Program currently had major research efforts underway in the Georges Bank / Northwest Atlantic Region, and the Northeast Pacific (with components in the California Current and in the Coastal Gulf of Alaska). U.S. GLOBEC was a major contributor to International GLOBEC efforts in the Southern Ocean and Western Antarctic Peninsula (WAP).

[ table of [contents](#page-0-0) | [back](#page-0-0) to top ]

## **Funding**

![](_page_43_Picture_66.jpeg)

[ table of [contents](#page-0-0) | [back](#page-0-0) to top ]